### МИНИСТЕРСТВО ОБРАЗОВАНИЯ И НАУКИ РЕСПУБЛИКИ КАЗАХСТАН

#### Некоммерческое акционерное общество АЛМАТИНСКИЙ УНИВЕРСИТЕТ ЭНЕРГЕТИКИ И СВЯЗИ

CLICFPiel  $1.81$ unversionne кафедра «Допущен к защите» Заведующий кафедрой ТКС  $(\Phi$ .И.О., ученая степень, звание) 20 г.  $\overline{\alpha}$  $\rightarrow$ (подпись) **ЛИПЛОМНЫЙ ПРОЕКТ** Ha Temy: <u>Mpoenty pobanic</u> C na yracrie AKKOR Menisonal  $c\mu$ Papierrexhield and isponition OMMUNICACIÓ  $5P$  $D719$ Специальность Lopuando Выполнил (а) Фамилия и инициалы **группа** WBG 1 A CM. Malung Kag TKC Научный руководитель Шахиапиова ГА Luce- $27.05.20142.$ Консультанты: по экономической части: douserm Kay 20a 471 BOKAHOBA T.UI-(Фамилия и унициальн, ученая степень, звание)  $\rho_{6}$ 20 / 4. D (подпись) no безопасности жизнедеятельности:<br>Длосебаев III Р., д. т. н. ресурсование hogo  $20$  for. (подпись)  $\sqrt{a}$ по применению вычислительной техники: CT. Menogalateur Community proxille th  $20/4$ fr.  $\kappa$  04  $\mathcal{V}$  $u$ mit (подпись) (Фамилия и инициалы, ученая степень, звание) 20 r.  $\rightarrow$ (подпись) TKC Loudpamobile Нормоконтролер: см. иргле (Фамилия и инициалы, ученая степень, звание). Ly  $20/\sqrt{r}$ . (подпись) Рецензент: (Фамилия и инициалы, ученая степень, звание) 20 r. (подпись) Алматы 2014 г.

#### МИНИСТЕРСТВО ОБРАЗОВАНИЯ И НАУКИ РЕСПУБЛИКИ КАЗАХСТАН

#### Некоммерческое акционерное общество АЛМАТИНСКИЙ УНИВЕРСИТЕТ ЭНЕРГЕТИКИ И СВЯЗИ

Paguomexicula Факультет  $ln u$ Специальность O 5BD219-Paguorexpec a Arentponence u Terenom Кафедра Yereno MMM munder worthbux moren

### ЗАДАНИЕ на выполнение дипломного проекта

Студент  $0.110H\overline{D}$  $\int$  $2001$ (фамилия, имя, отчество) Tema проекта, Проекти рование ВОЛС ra yracoue

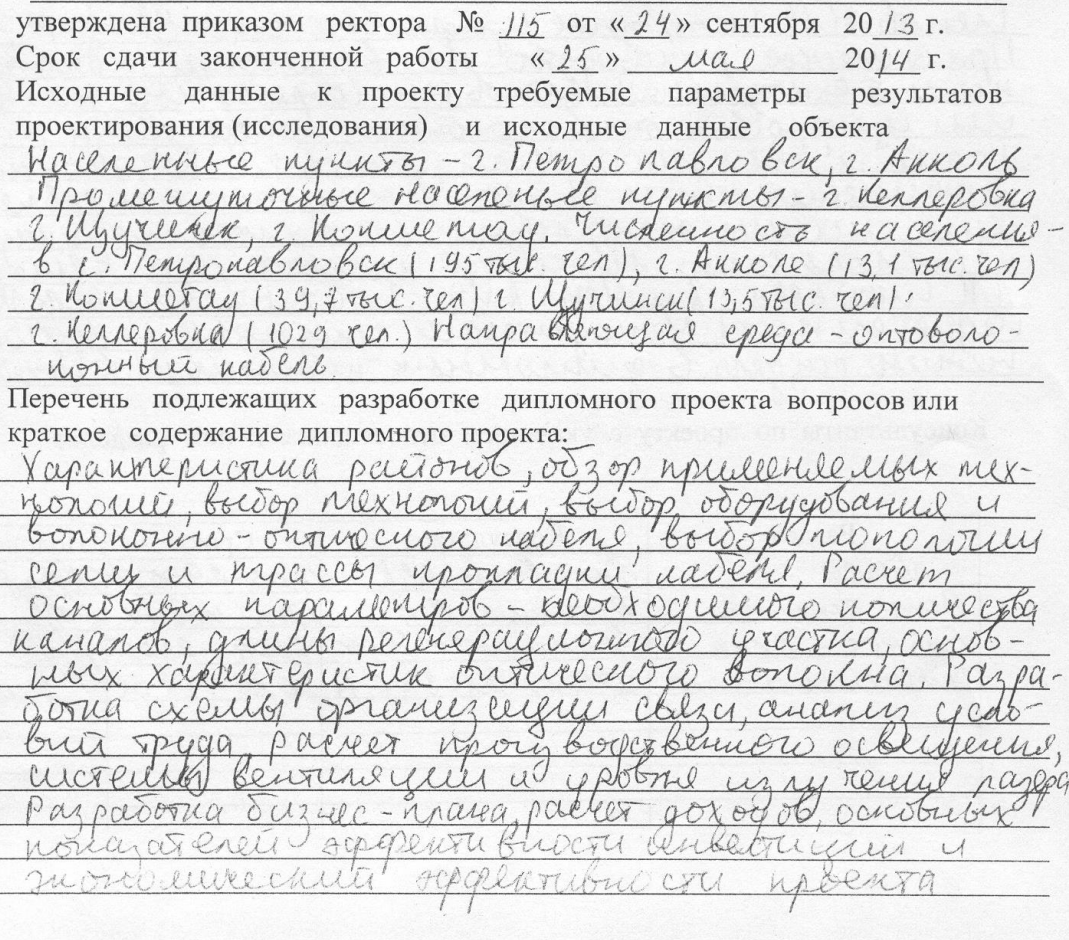

Перечень графического материала (с точным указанием обязательных чертежей) Pacyney - napra Mechiocri, noneserinoe cerence Kaskril, Brox - exercic regribulared copy 1657 SM mon. Alcatel 1 upobent STM 4116 nancier pacpulle beso erid cry depotkanos sadoros xella omanizarensi chezy tea upoeurupoeur onquelinoro racine, considerada recueiri POCCUTO nal Mpoeurymum · Zacrue Рекомендуемая основная литература Crenob H.M. Curepourse yuggesbace cera SDH-M. 1999 Maur we we nynobopctoo no - onrice. Bononon JErenob H.H. exploratellent percerbe mexico We unanobor probonous cenete chezy. Paguo 1 Gezo, 2000. Statigymack P.I Bonononno O Nonciceaux ceniu, M. Jas-Apeny, 2000, Raupobrewyue increator snewpocture. Alert quelcule yuevayer reguerent moon Memogeneenee your author & Banon vierun rargena 6 guerronische Mercurax M. R. Drocedalt, 2003 Консультанты по проекту с указанием относящихся к ним разделов

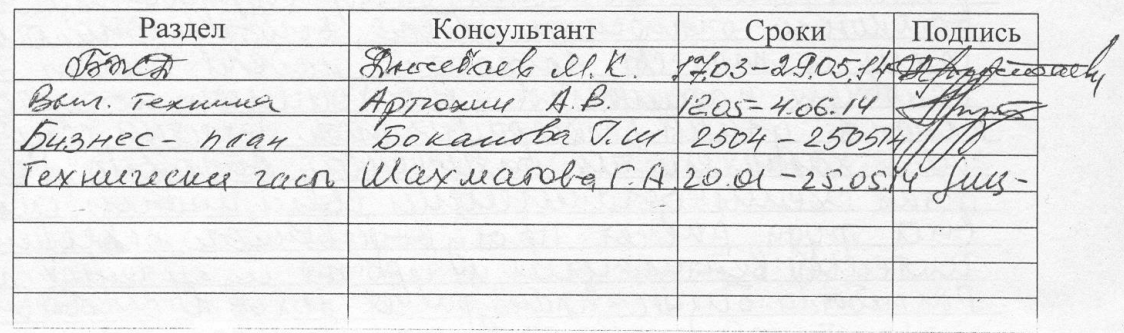

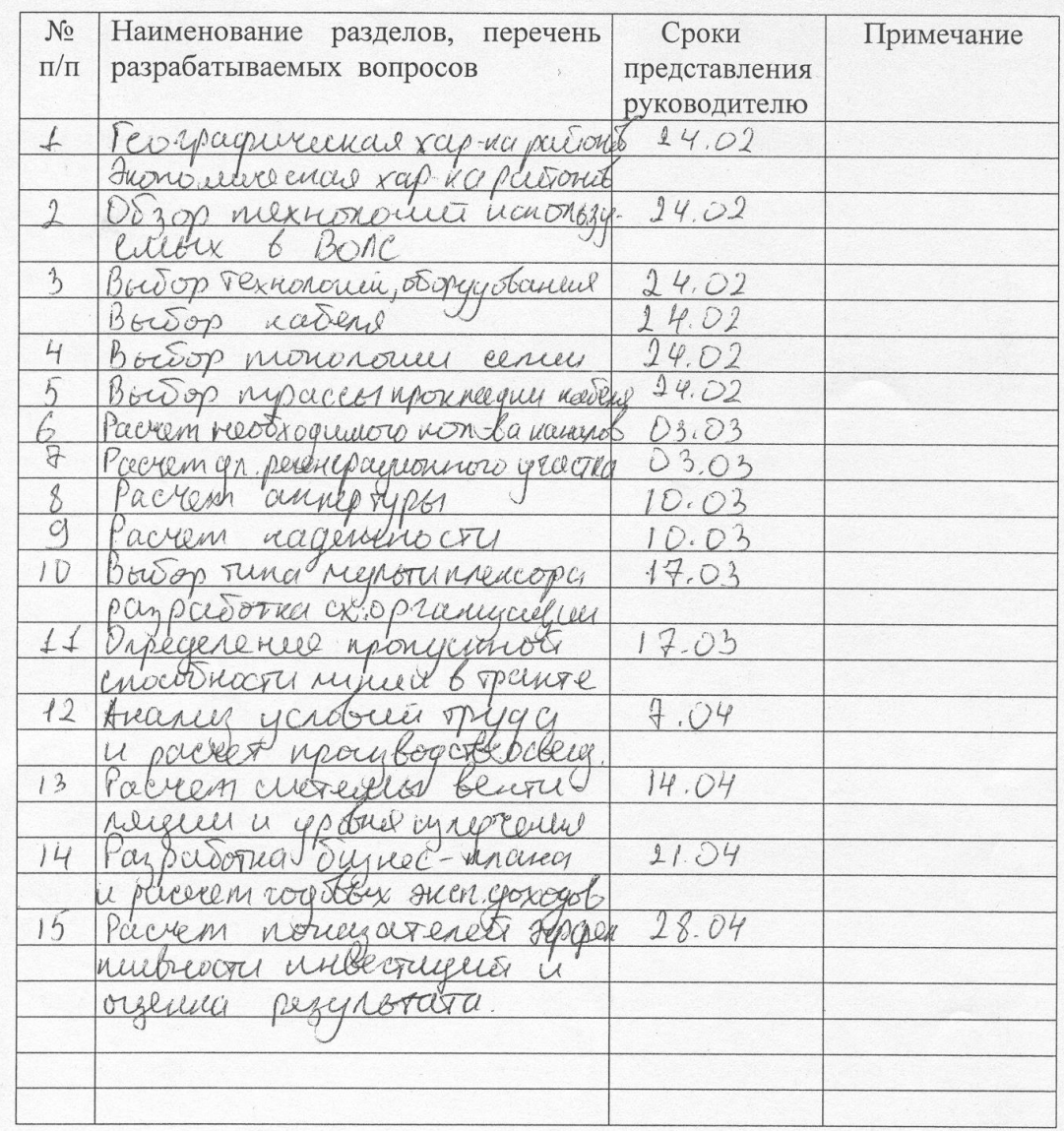

#### **ГРАФИК** подготовки дипломного проекта

«15» inbapel 2014. Дата выдачи задания Mannon Nord D. Заведующий кафедрой (подпись)

Cuces-

(подпись)

Руководитель

Ucux reasoba F.A.

Задание принял к исполнению, студент (подпись)

Opulano6 J.I.

#### **Аңдатпа**

Бұл дипломдық жобада Петропавл қаласы мен Ақкол қаласы арасындағы байланыс мекемелірінің жұмыс істеу анализі беріліп, және соған қарап осы участкеде ВОСП-ты жүргізу қажеттігі кәрсетілген.

Осы жобаны іске асыру үшін қажет байланыс жүйесін, оптикалық волокноны таңдап алу және сол кабельдің параметрлерін есептеу, регенеративтік участкенің өзындығын әлшеу керек.

Осы жобаның дәлелденіп, адам өміріне қаупсыздық сұрақтары шешіліп, қаржы мәселесі тиімды екені көрсетілу қажет.

### **Аннотация**

В предоставленной дипломной работе произведен анализ существующей объединении связи между г.Петропавловском и г.Акколем, вследствие которого сделан вывод, что необходимо проложить ВОЛС между г.Петропавловском и г.Акколем. Для реализации работы нужно: избрать систему передачи, субъект оптического волокна, изготовить расчет параметрический и найти тип конструкции кабеля; произвести расчет размаха регенерационного участковый, доказать надежность проектируемой линии связи.

Отдельно анализировать проблемы неопасности жизнедеятельный и бизнес-эффект от внедрения линейного тракта на базе SDH.

#### **Abstract**

The subject of the degree project is: "Use of solitons for increasing the capacity of data trasnmission". The general plan of the main route Petropavl - Akkol was developed. The Length of a regeneration site with application of soliton communication systems was calculated. The comparison was made between DWDM communication system. On the example of comparison the main advantages of the degree project were marked out.

Also in the degree project the activity of security measures was defined, the parameters of lighting were measured, the buisness plan of the project is developed and economic indicators were calculated.

# **Содержание**

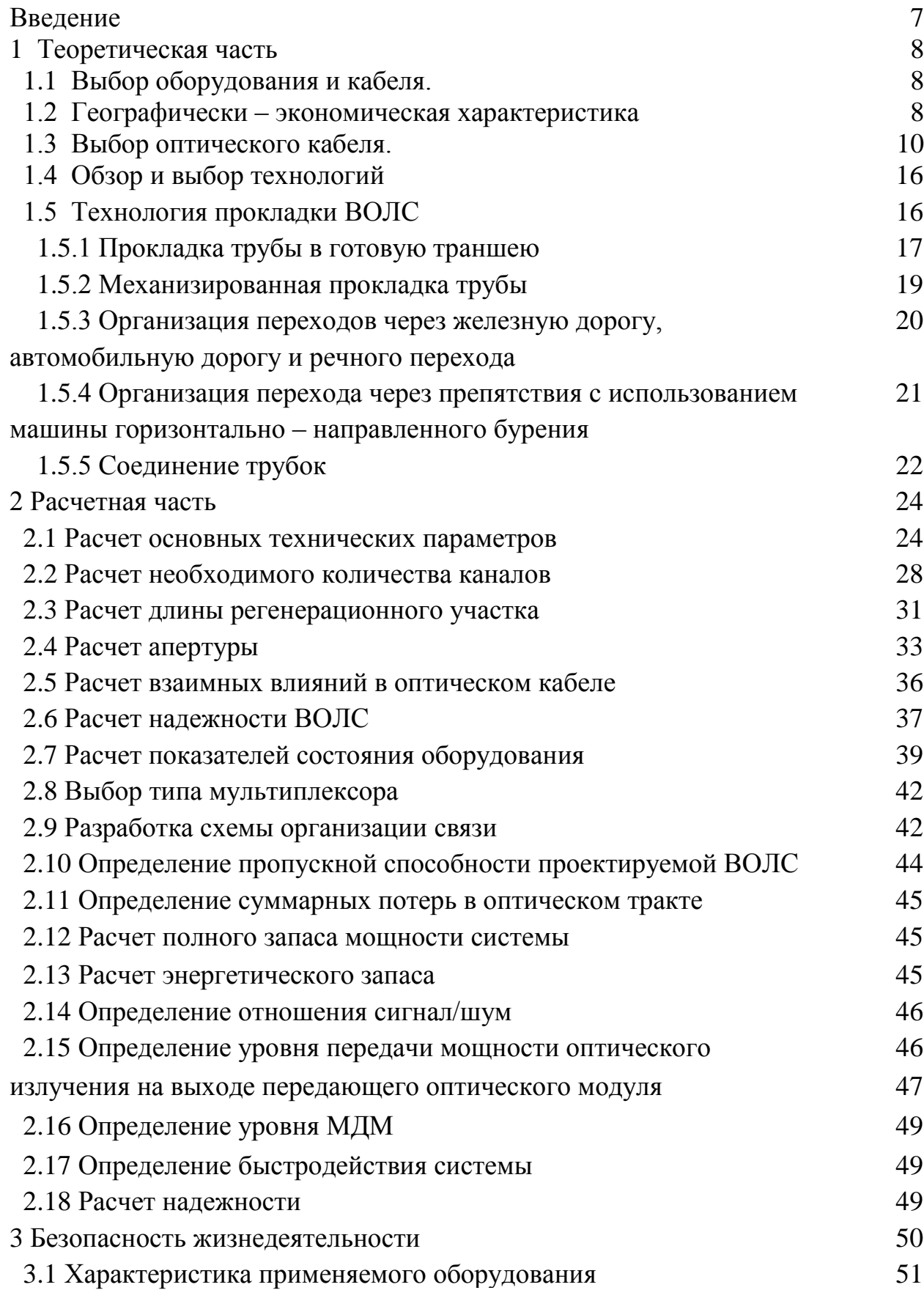

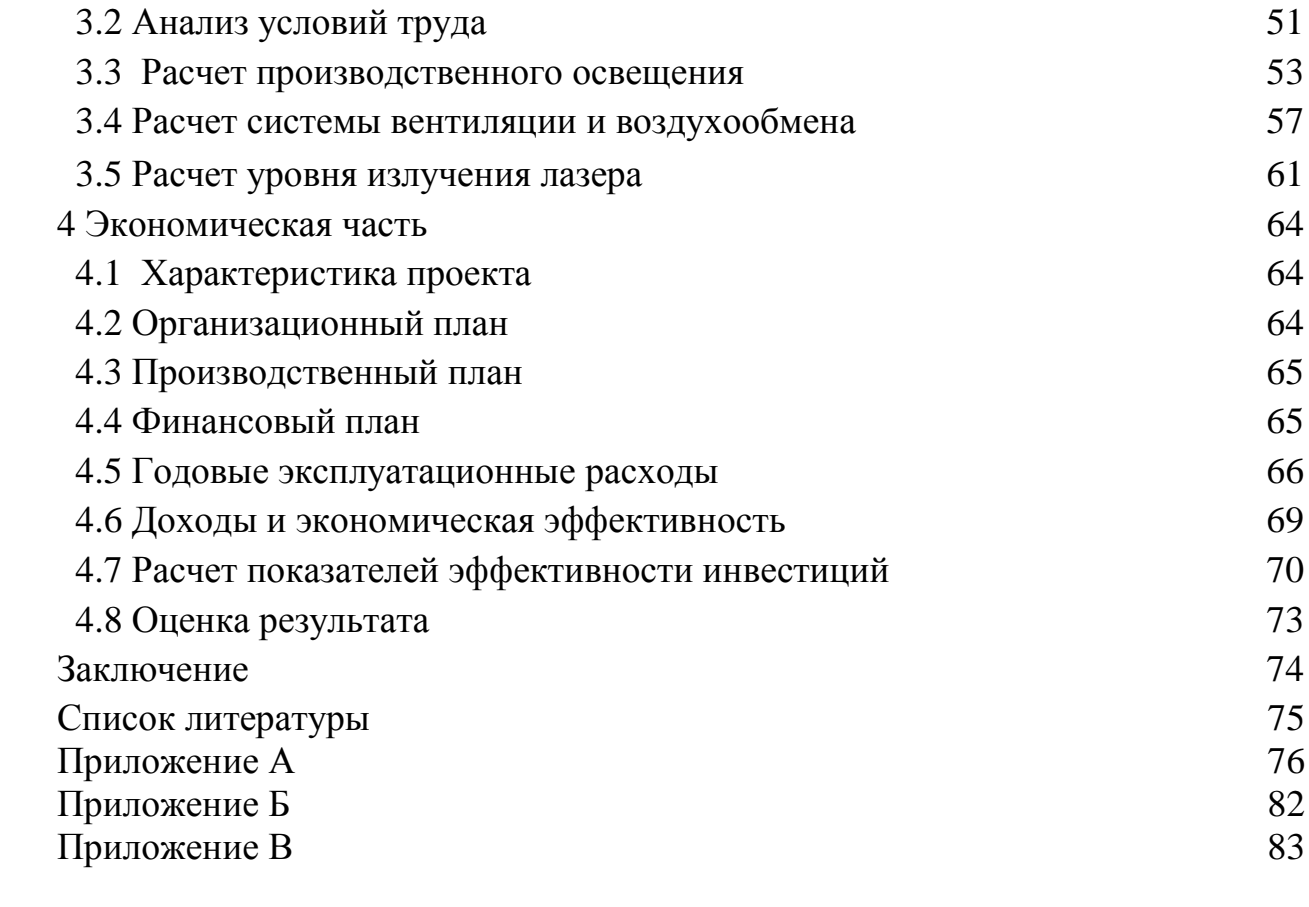

 $1000 = 5$ 

### **Введение**

В моей дипломной работе будет показано проектирование волоконно – оптической линии связи на участке Петропавловск – Акколь. Трасса длинною в 385 км. , состоит из 2 ОП ( оконечных пунктов) и 3 межнаселенными пунктами такими как: Кокшетау, Келлеровка и Щучинск.

Также было выбрано оборудование STM-16, которое было выбрано в результатов расчетов. И кабель фирмы Siemens. Теперь немного хочу рассказать немного об оптическом волокне.

Хотя и существуют сети, которые для передачи данных применяют радиопередачу и другие виды беспроводных технологий, но подавляющее большинство ЛВС в качестве передающей среды используют кабель. Чаще всего это кабель с медной жилой для переноса электрических сигналов, но оптоволоконный кабель со стеклянным сердечником, по которому передаются световые импульсы, начинает приобретать все большую популярность. В силу того, что оптоволоконный кабель использует свет (фотоны) вместо электричества, почти все проблемы, присущие медному кабелю, такие как электромагнитные помехи, перекрестные помехи (переходное затухание) и необходимость заземления, полностью устраняются.

Передача информации по оптическим линиям связи имеет всего лишь 50-летнюю, но весьма бурную историю. В основе оптической передачи лежит эффект полного внутреннего отражения луча, падающего на границу двух сред с различными показателями преломления. Световод представляет собой тонкий двухслойный стеклянный стержень, у которого показатель преломления внутреннего слоя больше, чем наружного.

Световод, управляемый источник света и фотодетектор образуют канал оптической передачи информации, протяженность которого может достигать десятков километров. Световоды пропускают свет с длиной волны 0,4-3 мкм (400-3000 нм), но пока практически используется только диапазон 600-1600 нм (часть видимого спектра и инфракрасного диапазона). История оптоволоконной передачи началась с коротковолновых (около 800 нм) систем. По мере совершенствования технологий производства излучателей и приемников уходят в сторону более длинных волн — через 1300 и 1500 к 2800 нм, передача которых может быть эффективнее. Высокая частота электромагнитных колебаний этого диапазона (1013-1014 Гц) дает потенциальную возможность достижения скорости передачи информации вплоть до терабит в секунду. Реально достижимый предел скорости определяется существующими источниками и приемниками сигналов — в настоящее время освоены скорости до нескольких гигабит в секунду.

Также будет представлены расчеты по безопастности жизнедеятельности и составлен бизнес – план.

# **1. Теоретическая часть 1.1 Выбор оборудования и кабеля**

Целью дипломной работы является организация связи между Петропавловском и Акколем. Этот участок входит в состав магистрали Петропавловск-Астана.

В дипломной работе рассматриваются вопросы выбора технологии, оборудования и кабеля для участка между городами Петропавловск и Акколь с учетом трафика на Астану.

# **1.2 Географически - экономическая характеристика**

**Петропавловск** (каз. Петропавл) – северные ворота Республики Казахстан, административный центр Северо - Казахстанской области (СКО) располагается в юго-западной части Западно - Сибирской низменности, на правом берегу реки Ишим – самого длинного притока Иртыша – севернее столицы Казахстана - Астаны. Город занимает площадь 221.6 км<sup>2</sup>.

Численность населения Петропавловска по национальностям (по данным переписи населения 2010 года) 195 тыс. человек.

-русские 129 301 человек; -казахи 41 800 человек; -татары 7 320 человек; -украинцы 5 785 человек; -немцы 3 111 человек; -белорусы 1 283 человек; -поляки 900 человек; -армяне 737 человек; -таджики 629 человек; -узбеки 600 человек; -и другие 3019 человек; Всего 195 109 жителей.

Промышленность в городе представлена АО Петропавловский завод тяжёлого машиностроения. Это единственный в Казахстане и уникальный в своём роде завод, выпускающий буровую и специальную технику для нефтедобывающих компаний.

ТОО «Завод быстровозводимых зданий и сооружений» образован в 2008 году в целях реализации инновационного проекта «Завод по изготовлению несущих и ограждающих металлоконструкций. Кроме выше перечисленных объектов в городе имеются, также АО «ПЗТМ» - одно из крупнейших машиностроительных предприятий Казахстана, внесенных в реестр казахстанских товаропроизводителей АО «Фонд национального благосостояния «Самрук-Казына», по изготовлению оборудования для нефтегазодобывающей, нефтегазоперерабатывающей, нефтехимической, химической, газовой, энергетической и других отраслей промышленности на основе современных технологий, в соответствии со стандартами ГОСТ, ОСТ, СТРК, ТЕМА, ASME и API с учетом пожеланий заказчика. Являясь бывшим предприятием военно-промышленного комплекса, АО «ПЗТМ» сохранило все лучшие традиции подхода к качеству выпускаемой продукции.

Можно упомянуть также следующие другие предприятия. ТОО "Газель-Лимитед" занимается реализацией темных нефтепродуктов, работает с ведущими НПЗ.

ТОО «Завод быстровозводимых зданий и сооружений» выпускает металлоконструкций.

ТОО "Актобе-Glass" захватывается добачей и переработочный кварцевого песочка Айсаринского залежи. последовательностью с залежью построена обогатить завод, где-нибудь песочек сушит, просеивает и постигает магнит сепарацию.

Акколь — город в Казахстане, центр Аккольского района Акмолинской области. Расположен на берегу озера Акколь, в 100 км к северу от Астаны вдоль автомобильной магистрали Астана — Щучинск. Железнодорожная станция на линии Петропавловск — Астана. Предприятия железнодорожного транспорта, ремонтно-механический, кирпичный заводы, комбинат строительно-монтажных конструкций, маслозавод, мебельная фабрика. В 2005 году в городе Акколь был запущен первый казахский наземный комплекс управления космическими аппаратами.

Промышленность города Акколь представлена следующим отраслями : машиностроение, переработка сельскохозяйственной продукции и древесины.

На территории района расположены ТОО «Акмолинский опытный завод» (машиностроение, производство строительных металлических конструкций), ТОО «КРМЗ» (производство и ремонт запасных частей к сельскохозяйственной технике, чугунное литье), ТОО «Промкомбинат»(производство мебели и деревянных изделий), ТОО «Димид ЧЛ» (производство щебня), ТОО «Тепловодсервис»(производство и распределение воды, строительство водопроводных сетей). Доля обрабатывающей промышленности в структуре промышленного производства составляет более 90%.В обрабатывающей промышленности ИФО составил 134,5% к уровню 2008 года, произведено товарной промышленности на 1 474,9 млн. тенге.

Проект по производству керамического кирпича мощностью 20 млн. штук в год ТОО «Кереге Астана» был включен в Региональную карту индустриализации Казахстана .В текущем году произведена реконструкция цеха по переработке древесины и изготовлению мебели(ТОО «Компания КазЛес»)

Численность населения на 2010 год составила 13.1 тыс. человек. Т.к. магистраль от Петропавловска через Акколь идет на Астану, то необходимо при расчетах учесть транзитный поток через Акколь на Астану. Население Астаны 778 083 человек. [1]

Между городами Акколь и Петропавловск существует крупная автомобильная дорога республиканского значения, проходящая через множество райцентров, а также через крупный административный город Кокшетау, который относится к Акмолинской области. Как правило, одним из важнейших критериев выбора трассы ВОЛС является прохождение её вдоль автомобильной дорогой. Этим обеспечиваются подъездные пути техническому персоналу к местам прокладки кабеля и НРП, а в случае повреждения оперативное устранение неисправности на линии. Наличие населённых пунктов на пути прохождения трассы даёт возможность размещения в необслуживаемых регенерационных пунктов (ОРП) и использование уже существующих сооружений районных узлов телекоммуникаций (РУТ), что значительно уменьшает объём строите6льных работ и способствует снижению затрат на строительство магистрали в целом.

 Трасса будет проходить между 6 населенными участками. Это вариант прокладки кабеля вдоль автодороги, соединяющей г. Петропавловск, с. Келлеровка, г. Кокшетау, с. Щучинск, с. Макинск, г. Акколь. Общая длина магистрали составляет 385 км., причём протяжённость на участках: Петропавловск – Келлеровка – 125 км; Келлеровка – Кокшетау – 66 км; Кокшетау - Щучинск – 70 км; Щучинск - Акколь – 124 км.

 Трасса магистрали прокладывается на расстоянии 30 – 60м. (в зависимости от конкретных условий местности) от оси автомобильной дороги.

Карта местности приведена на рисунке 1.1.

Речные переходы организуются на реке Чаглинка и Баксук. В местах организаций перехода ширина реки Чаглинка достигает до 50м., а в половодье порядка 80м., глубина – до2м. Ширина реки Баксук – 40м., глубина – до 1,7 м. Река Баксук в летние периоды практически высыхает, что значительно облегчает работ при организации перехода. Для проезда автотранспорта через эти реки построены мосты, что также имеет немаловажное значение, при прокладке кабеля через реку, так как резервные створы можно проложить через мост. Акмолинская и Североказахстанская области имеют равнинный рельеф, это позволяет прокладывать кабель в основном механизированным способом.

# **1.3 Выбор оптического кабеля**

Создание высоконадежных кабельных системный оптика отношению встало невероятным потом разрабатывать в начале 70-х годов оптических волоконный с мелкими выявлениями. банальные качества – святая пропускать неспособность (несущая частота порядка  $10^{14}$  Гц), малолетнее вспышка и невоспреимчивость к электромагнитным препонам – стимулирование разрабатывать ручных технологический производить волоконце кабельный, разрабатывать специализация снабжения и элементной базы ВОСП: излучателей, модуляторов, фотоприемников, единых соединителей, разветвителей и не тот элементов.

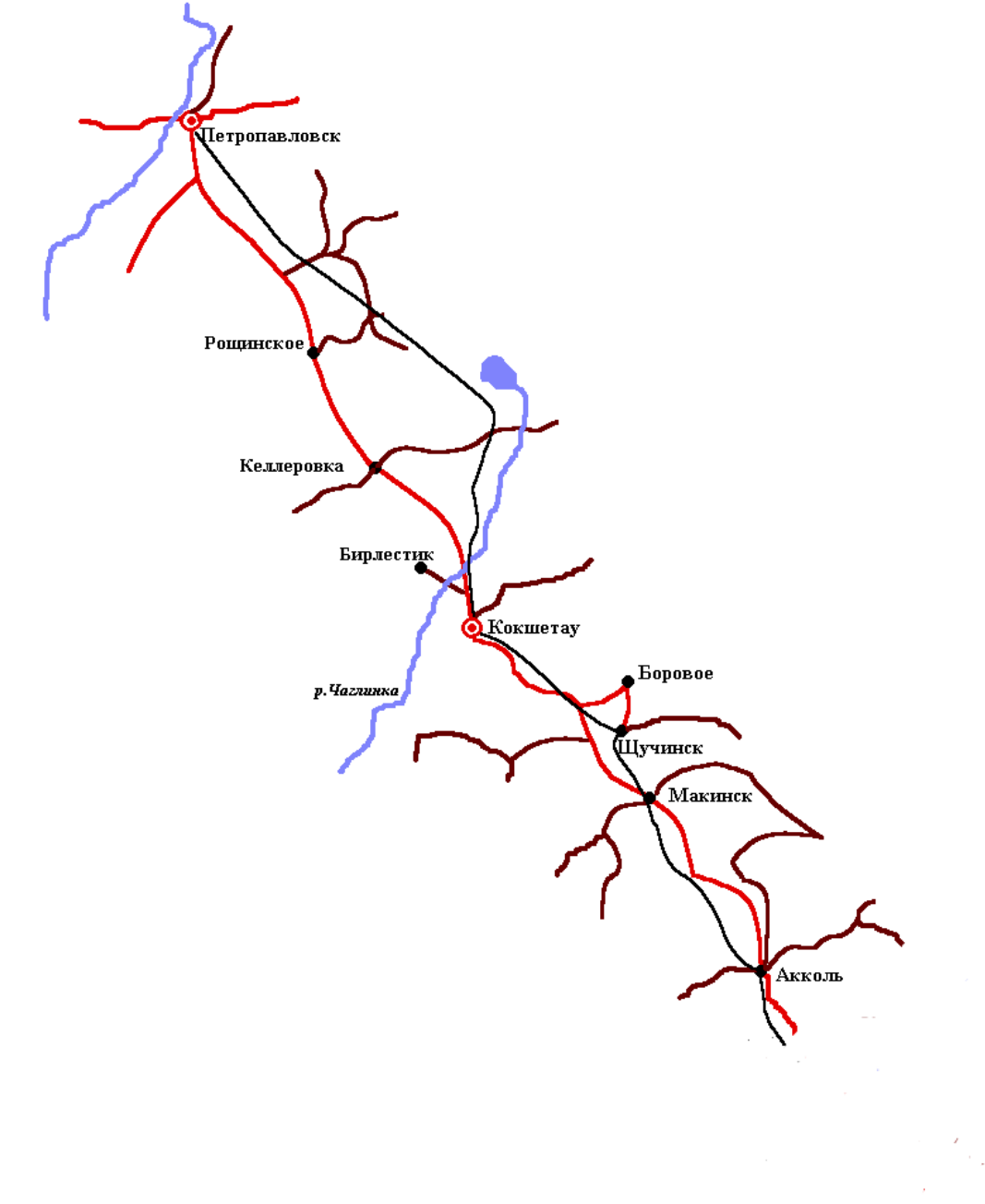

### Рисунок 1.1- Карта местности

К плюсам волокно кабелей причисляют также расточительность меди и свинца (популярно, точно кабельная индустрию потребление до 50% меди и 25% свинца от всеобщих ресурсов). На изготовлять оптических волокон идут кварц, многокомпонентные стекла и полимеры. Одна из основных задач состоит в обработке технологий изготовления кварцевого стекла и кабелей с требуемыми оптическими и физическими параметрами. Это является важнейшим условием реализации преимуществ ВОСП.

В настоящее время концепция ВОСП в основном создана. Уже сформулированы рекомендации Международной электротехнической

комиссии (МЭК) и Международного консультативного комитета по телеграфии и телефонии (МККТТ), относящиеся к характеристикам оптических кабелей и систем передачи по ним.[2]

Для ближней касательстве просторное теория приняли системный с работниками широтами волн 0,85…0,9 мкм и безусловно копеечными оптика кабельный. В качестве окончаний употребят ровно лазеры, приблизительно и светодиоды. как будто правило, эти ВОСП знакомят собой цифра системный передать с их популярными преимуществами. этакие ВОСП оказывать влияние в составе телефон сетей цепи городков государства и аграрной местности.

В системный с возвышенными быстротой передачи и особому в системный приближенной взаимоотношению неразумно применение испускания с размахами волн 1,3 и 1,55 мкм. в этом месте выходит снизить затухание в кабеле до 0,2…0,5 дБ/км и умножить длину регенерационного участка в трассе до 100 км. остальное разрешает отчислить нужду в дистанция электропитании линейных регенераторов и соответственно упрощать конструкционный кабельный (не необходимы медные жилы с высоким напряжением).

необходимо выговорить, точно осуществление предел далей и быстроты передачи призывает употребления оптика кабелей с одномодовыми волокнами. совместно с незначительным затуханием они имеют и до чрезвычайности небольшими дисперсиоными искривлениями. Для снижения шумов используют гетеродинный прием, специальные способы кодирования. Ведутся разработки по когерентным системам связи, в которых усиление и преобразование сигналов будут происходить на оптических частотах.

В настоящее время волоконная оптика широко применяется не только для организации телефонной связи, но для кабельного телевидения, видеотелефонизирования, радиовещания, вычислительной техники, технологической связи и т. д. Уникальные свойства ВОЛС широкополосность и весьма малые затухания в кабелях – дают им особые перспективы при построении линий дальней связи.

Для немногих использований ВОЛС самый важный качеством выказывает их невоспреимчивость к казовым электромагнитным полевой. дать взаймы качество тяжко недооценить. решение подчинения электромагнитными препятствиями самой разной естества, вводя взаимность преграды бессчетных оружий касательства, выказывает в давних контрактах чуть-чуть ли не самой животрепещущей. ординарные системный отношении предусмотрят до чрезвычайности примитивные и бесценные медикаменты защищать от загвоздок, формируемых транспортный с электрической страстью, разнообразнейшими энергетическими, технология и не тот электроустановками. особливого угнетающей заделывается решение, дать прозвание электромагнитной противоречием, в обстоятельству, часом в абсолютно незначительном пространственный достается размещение и энергетическиеустановки , и системный автоматики и телеуправления, и разветвленную сеть связи с многочисленными абонентскими устройствами. Такая ситуация возникает на многих промышленных предприятиях, в различных центрах управления, на транспортных средствах – кораблях, самолетах и др.

приложение ВОЛС незначительно постановляет решение электромагнитной противоречия. заприметим, точно на этом месте отнюдь не неизбежно речь распространяется о крупных заторможенностях передачи и, тем более о крупных далях связи. подобным образом, волоконно – оптическая сношение заделывается дословное взаимозаменяемой и в следствии этого, словно она без труда от врожденных закавык, в книжка численности и от препон со края сопредельных ВОЛС.

эпохальное смысл владеет и докатываться искренность связи. получение сигнальный по оптика кабельный почти неосуществимо раскрыть и несладко «подслушивать».

В качестве вытекающего дефекта указывать на незначительные карликовые габариты и бездну оптика кабельный. узко спутывает прокладочный магистраль и озоновых очертаний связи. отваливается нужду применения нелегкой ручной технический, надобной для земляных и выстроить вещей вали подготавливать магистралей, для транспортирования и укладывания тягостных кабельный. является последнее качество вероятность операция свертки кабель очертаний с значительной пропускать неспособностью, в книжку количестве в труднодоступной страна с преодолеть вода и иных препятствий.

Очень важен выигрыш в массогабаритных показателях на транспортных средствах, особенно на летательных аппаратах – самолетах, вертолетах и др. Выигрыш от применения волоконно – оптических кабелей здесь может быть весьма ощутимым. Достаточно упомянуть, что на самолетах, специально оборудованных для выполнения задач сбора информации и управления, удается уменьшить массу соединительных кабелей более чем на 1 тонну. На судах, где благодаря более длинным трассам прокладки экономия массы еще более значительна, она может быть

17

использована для многократного дублирования, например путем прокладки резервных линий связи по разным бортам.

наблюдем опять, что наличие пропаж искрения при ярах, интимных разъединениях, долговечных контактный давать блокирование купить нерушимую безобидность нарушения ВОЛС во взрывоопасных и пожароопасных поместить. наряду с этого, при труду персонала с работающим кабельный не является надежностей разгромы электрическими разрядный. нельзя набавить, как будто и для начальной аппаратурный не затеивается аварийных режимов, какие-либо зачастую наблюдаются при кургузых замыканиях и оборваться в простой аппаратурный электросвязи.

В лишение свободы перечневый обстоятельных качеств ВОЛС надо подчеркивать, точно волоконные цветоводы вырабатываются из диэлектрик материалов – кварцевый, многокомпонентных стеклышек, полимерный. На их изготовить не переводят обильные многокрасочные металлический. В вышедший из употребления обстоятельствах, кое-когда недалекого называется безраздельность славных запасти меди и свинца, переход на недефицитное сырьевой делается стержневым фактором для пребывающего вырождения технический кабельной связи.

Предприятия Объединения производителей оптоволоконных коммуникаций "ОПТИКТЕЛЕКОМ" выпускают широко известные в России и ближнем зарубежье марки оптоволоконных кабелей для прокладки в грунт и кабельные канализации (тип 3 и тип 4). [3]

На сегодняшний день волоконно-оптические кабели (ВОК) повсеместно применяются для передачи значительных объемов информации. Более того, по различным подсчетам, стоимость внедрения оптоволоконной системы с пропускной способностью свыше 2 Мбит/с приближается к традиционным системам, обладая при этом практически неограниченной возможностью наращивания. Со времени начала коммерческого использования ВОК стал наиболее используемой средой передачи речевых сообщений, данных и видеоизображения. Различные компании быстро осознали преимущества, присущие оптическому волокну:

- крайне низкие потери при передаче;

-отсутствие какого-либо влияния электромагнитных полей и даже ударов молнии;

-способность, благодаря уплотнению, передавать в несколько раз больше информации, чем по металлическому проводнику – практически неограниченная широкополосность.

И все эти преимущества обеспечиваются кабелем, который по площади поперечного сечения и по весу в несколько раз меньше медных кабелей, обычно применяемых на линиях связи.

Для магистральных сетей представляет интерес кабели с длиной волны 1,55 мкм, позволяющие реализовать регенерационные участки длинной до 170 км. Учитывая то что, максимальное расстояние между населёнными пунктами составляет 125 км, необходимо выбрать кабель с такими параметрами, при которых можно было бы обойтись без дорогостоящих необслуживаемых регенерационных пунктов.

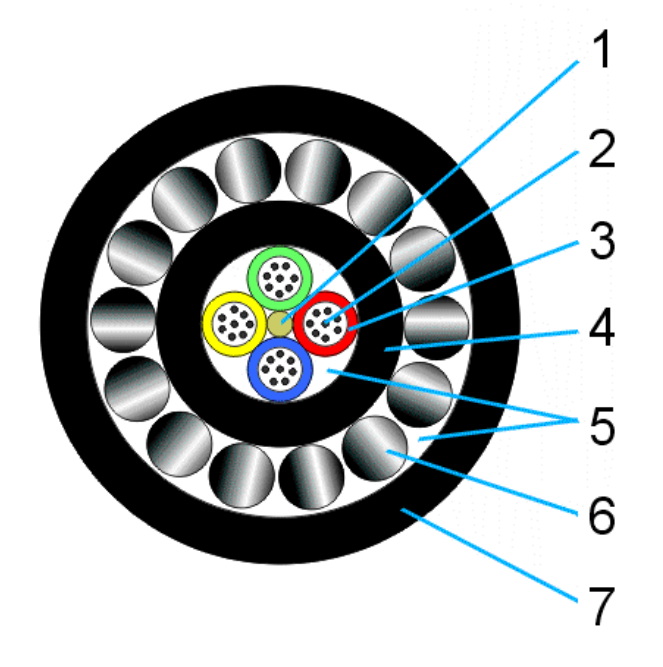

- 1. Центральный элемент.
- 2. Оптическое волокно.
- 3. Оптический модуль.
- 4. Защитная оболочка.
- 5. Гидрофобный компаунд.
- 6. Броня **ИЗ** стальных оцинкованных проволок.
- 7. Наружная оболочка.

Рисунок 1.2 - Поперечное сечение кабеля.

Выбираем кабель производства фирмы "Siemens" следующего типа:

A D F (ZN) 2Y 2×6 E 9/125 0,36 F 3,5+0,22 H 180LG. Поперечное сечение показано на рисунке 1.2. Дадим расшифровку буквенных и цифровых обозначений:

- А линейный кабель;
- D модуль многоволоконный, заполненный;

F - гидрофобное заполнение;

- ZN неметаллический усилительный элемент;
- 2Y полиэтиленовая оболочка:
- 2 количество модулей;
- 6 количество волокон в модуле;
- Е одномодовое волокно;

9 - диаметр сердечника, мкм;

125-диаметр оболочки, мкм;

0,36 - коэффициент затухания на длине волны 1,55 мкм, дБ/км;

F - длина волны 1,3 мкм;

3,5 - удельный коэффициент хроматической дисперсии, пс/нм\*км,при длине волны 1,3 мкм;

0,22 – коэффициент затухания, дБ/ км, на длине волны 1,55 мкм;

H - длина волны 1,55 мкм;

18 - удельная хроматическая дисперсия, на длине волны 1,55 мкм;

LG - повивная скрутка.[4]

 Строительную длину кабеля выбираем равной 6км, для обеспечения минимального затухания на линии.

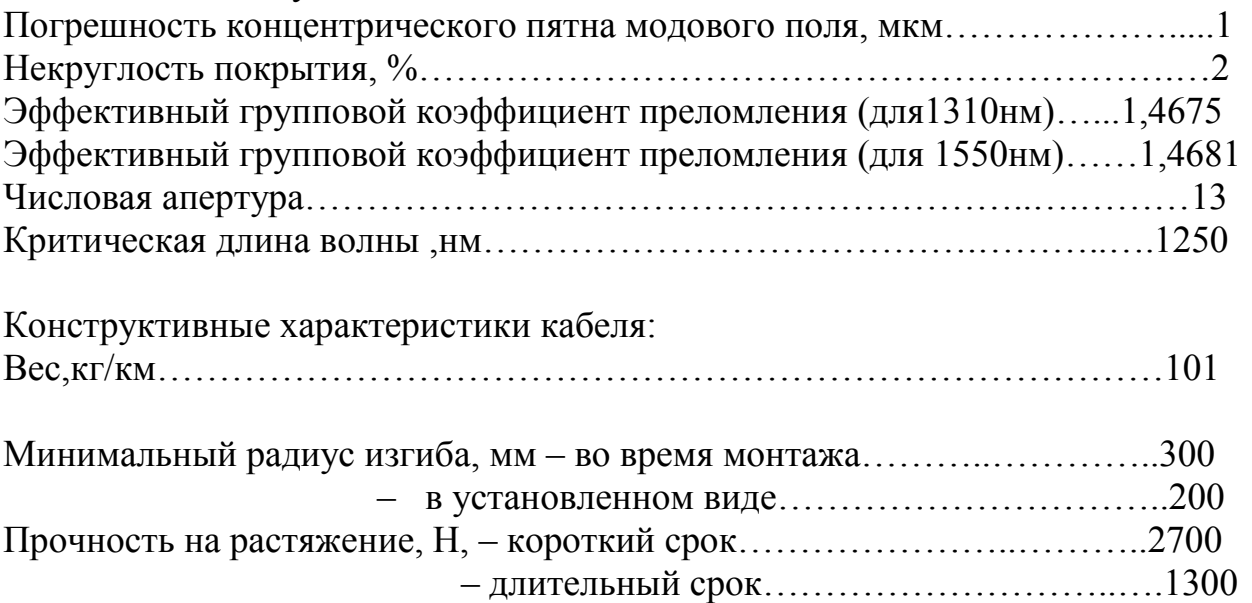

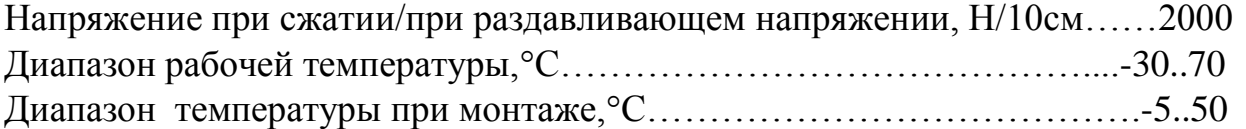

# **1.4 Обзор и выбор технологий**

Спектральное уплотнение - технологический, давать добро в то же время передавать чуточку информационных каналов по один один одинехонек оптика волокну на многообразных городящих плотностях.

технологический WDM дозволяет основного приумножить пропускать бездарность канала причем она давать разрешение прилагать уже проведенные волоконно-оптические линии. благодарю вас WDM выходит сформировать двухстороннюю многоканальную передать трафика по один одинешенек волокну. Преимуществом DWDM-систем изобличает недостижимость получения высокоскоростного сигнала на сверхдальние дистанции в отсутствие приложения ультимативных пунктов (без регенерации сигнала и промежуточных усилителей). настоящие преимущества жутко неистребованы для передавать выброшенных сквозь малонаселенные земли.

античные WDM-системы на основании стандартного частотность плана можно подразделять на три группы:

- шероховатые WDM это системный с частотность разносом каналов более 2500ГГц, давать разрешение мультиплексировать не менее 18 каналов. применяемые в подлинное время CWDM сооружают в поясу от 1270нм до 1610нм, заполненное чем-либо пост между канальный 20нм (2500 ГГц), можно мультиплексировать 16 спектральных каналов;

- непроницаемые WDM системный с проборкой каналов рядом с 100 ГГц, давать добро мультиплексировать до 40 каналов;

- высокоплотные системный с проборкой каналов 50 ГГц и менее, санкционирующие мультиплексировать более 64 каналов.

# **1.5 Технология прокладки ВОЛС**

технологический прокладочный ВОЛС отдавать предпочитать в зависимости от контрактов теоретического технического урока при проектировочный очертании отношении.

В повальном технологический прокладочный ВОЛС нельзя разбить на:

- технологический демонтажа кабельный в раскрытый землю;

- технологический разборки кабеля в кабельной канализации;
- технологический разборки кабеля в коллекторах и тоннелях;
- технологический демонтажа кабеля методом подвеса;
- технологический разборки оптического кабеля под водой;
- монтаж кабелей внутри помещений.

В подвластности от фрукта земли, численности и параметрический оптика кабелей, какие-либо надобно протянуть, отдавать предпочтение одна или чуть-чуть из технологический прокладочный ВОЛС. В закономерности с отворенным грунтом это:

В раскрытом земле использует укладка при подмоги кабелеукладчика. В самый важный эта технологический прилагает при отсутствии плавно изменяющегося рельефности местности и абсолютно несложных почв, к тому же на тех направленностях, где в далекое время резкого приумножения трафика, отвечающего прокладочный последних кабелей, не предвидится.

Прокладка ВОЛС в траншею. Применяется в случае, когда необходимо произвести разборка высокой групповой кабелей в земле.

прокладочный ВОЛС в мини-траншею в свете подделывается при возведении линий связи на коттеджных участковый, газонный и других местах, где нежелательность является нарушение внешнего вида, но нет строгих ограничения по глубине прокладки кабеля.

Также прилагает прокладочный оптика кабеля вались помощи установки вертикально наставленного бурения (ГНБ). Это недешевая, но

весьма эффективная технология для пересечь кабельный таких легкостей, как: городские угодья, непреклонные и автомобиль дороги, трамвай пути, водные закавычки, территориальный аэропортов (под взлетно-посадочными полосами), а также пересечь природоохранных территориальный. Для пересечь узких бесценен часто приложат ослабляемый бур, вались содействия тот или другой работают так величаемый «точность».

1.5.1 прокладочный ВОЛС в грунтовой (в земле) – это наиболее излученный способ прокладочный ВОЛС в местностях с наличностью кабель канализационный. К угрызения срами, экий способ дороже воздух прокладочный кабеля и захватывает больше периоде. Зато подобная направление связи в капельку раз постигает конечную по опасения. бытует два базовых способа прокладочный оптовлоконного кабеля в почву: это либо укладка кабеля в траншейный (траншейный способ), либо используется бестраншейный метод с помощью кабелеукладчиков или инструкций вертикально сконцентрированного бурения.

прокладочный ВОЛС в отворенный грунт думает приложение забронированного кабеля. тонкость панцири зависит от структурный земли (почвы) и зараженный ее грызунами. кабель броня соответственна соединятся в муфтах и заземляться для обвинения волоконно-оптических систем передач от гроз и воздействия линий электропередач (особенно в местах сближения с опасными объектами). В кое-каких случаях, так в случае прокладки кабеля ВОЛС в раскованной близости от силовых линий (вдоль железных дорог), советует использовать оптика кабель без металл элементов. При этом, для потенциале идентифицировать и трассировки таких абрисов в будущем, на стадии повреждения надобно применить заурядные маркеры

траншея способ прокладочный ВОЛС в почве подлаживается чаще всего при монтаже групповой кабелей, вались этом узость траншеи может быть экий, что транспорт лекарственное средство (трактор) может поместиться непрямо внутри траншеи. протягивают кабели в земной шар также и в ординарные траншейный, узостью около 50 см, а также в минитраншеи. концевые имеют узость около десяти сантиметров. Они прилагаются при прокладочный ВОЛС в земле на коттеджных участковый и газонах. поверхностность прокладочный кабельный таким способом не велика, зато валом валить этом не безобразит внешний вид участковый. В Европе знатна технология монтажа кабельный в асфальтное компенсацию. асфальтовый прорезает при содействию особенного ножа, родственного тому, который-нибудь употребляется у нас для починки дорог. дальше, в переданную траншейный шириной от 19 до 32 мм и глубиной до 305 мм входит кабель. кабельный может выгораживать либо заурядным коробом, либо несколькими окружениями защитных материальный, которые умещаются над ним. недалекая и незначительная траншея обеспечивает постижение оптоволокна в земле над водящимися коммуникационный, нанося самый меньший ущерб инфраструктуре дорог. вслед за тем прокладочный кабеля, эдакие траншеи затопляются битумом. минимальное распространять этот метод обрел в Скандинавии. В нашивка же крае он не нашел просторного приложения в самый важный из-за густого качества дорожного компенсации.

потенциально приложение траншея способа прокладочный ВОЛС в грунт в случае присутствия пропасти препятствий (рядом лежащих коммуникаций, дренажных систем), да в этом случае «проблема участок» случается, как корректировало, постигать автоматически.

Самым разнесенным способом бестраншейной прокладочный ВОЛС являет прокладка забронированного кабеля в подлунную с содействием нож кабелеукладчика. Она применимость лишь на направлениях сравнительно небольшой протяжения (не более 100 км). В существенном эта технология используется при отсутствии плавно трансформирующегося рельефа местности и относительно несложных грунтов, к тому же на тех направлениях, где в далекое время резкого усиления трафика, спрашивающего прокладочный новых кабельный, не предвидит. магистраль для прокладочный бронированного кабельный в вселенную выбирается, как правило, вдоль дорог всяческого предначертания и категориальный, за чертой полосоньки присоединения.

Что задевает прокладочный ВОЛС в почве в ЗПТ (защитные пластмассовые трубы), то настоящий самый важный способ прокладки кабеля в Европе. наше время он широко применяется и в России. ЗПТ, реализованные из полиэтилена благородной колебания, выпускают размахом от 600 до 4000 метров и поставляют на особенных губах или барабанный. срочный их служить в свету докатывается 50 лет, они ненадежно не давать в оскорбление оптоволоконный кабель от ручного строительства (в частности, от грызунов), давать разрешение употребить в ВОЛС грошовые оптоволоконные кабели без панцири. К книжке же улучшение оптоволоконного кабеля при проводить земляных работ выброшено (он впихивает в ЗПТ после финалы укладывания трубки).

ЗПТ дюжинного проторяют в вселенной в отворенных траншейный либо бестраншейным способом при температуре от -10°C до +50°C (эксплуатация ЗПТ впускает при температуре от -50°C до 65°C). При прокладочный в почве грубые выпрямления ЗПТ мыслимы: самый маленький радиусный соответствующего разбирать 1,5 м и более.

В близкие хвост, прокладочный ВОЛС в планету в защищать трубки рядового исполняет методами покорного завлечения при подмоге УЗК; механизация завлечения при подмоге кабельных лебедок; пневматического поршневого/беспоршневого метода.

В целостном прокладочный ВОЛС в земля при подмоги особенных кабелеукладчиков - самый живо способ прокладочный ВОЛС. Он обеспечит немаловажную уровень механизировать процессуальный одежде  $\mathbf c$ самолучшей поверхностностью линии (приблизительно 1,2 м). Перед прокладочный почву прорезывается кабельным ножевой, и в принятую втискивается кабель. кое-какие кабелеукладчики позволяют  $\Box$ ndode $\Box$ b укладывать одновременно немного кабелей на разной глубине. Над кабелями призывает укладка сигнал ленты или инструкция специальных информация столбцов. теории представляют прилагать сигнальную ленту, так как будто колонки в нашивай державе порой послужат плохую послужить, прельщая чуткость искательский металлический. сигнал лента выработана из не разлагающегося материи ускореннее полного желтого окраски. технологический прокладочный ВОЛС спрашивает обеспечивать стабильной стремительности, а также не запрешения вызывающих изворотов превышать мыслимого сжимания кабеля (даже прямое место  $\overline{M}$ кабелеукладчика соответствующего быть в наличии непрерывным).

прокладочный ВОЛС в земле (в земле) может также вестись и методом горизонтальность направленного бурильный (ГНБ) при сооружении ВОЛС. данный метод, давать имя также «наклонно-направленным бурением» - один из самых разнесенных при прокладочный мышастых футляров для кабелей. При дать в долг краткость точности может быть превосходить 1000 м без выхода на поверхностный. пущенная технологический прилаживается для закавык. пересечь таких как сельские угодья, непреклонные  $\overline{M}$ автомобильные дороги, трамвайные ПУТИ, водные преграды, на территориальный аэропортов, под взлетно-посадочными полосками, а также на природоохранных территориальный.

Простейшим версией ГНБ является «прокол». Он прилагает в важнейшем для прокладочный кабеля под путевым компенсацией. С обеих стран драгоценны ладят усугубления, потом, при содействия дюжинного бура с ослабляемой штанговый, высверлит дыру под путем. вслед за тем этого в него проторяет кабель.

1.5.2 Прокладка трубы в готовую траншею

существенным заявкой к траншее обличает наличие перепадов по поверхностности, для этого надо делать распланировать дно траншеи. один одинешенек из существенных требований к прокладочный трубы обличает, как нельзя большая прямоту по горизонтали и вертикали, это условие обеспечение меньшее трение кабеля и знатную длину перетяжки.

Размотка трубочки, как исправлять соответственна выделывать с барабана, поставленного на кабель тележный или домкратах. При размотке с барабанный выстроить длину трубочки в начале распаковывают на бровку траншеи, а затем постепенно выкидывают на дно траншейный.

валом перекладывать складывании трубы в траншейный необходимо держать под надзором за этим, чтобы она валялась свободно, непроницаемее примыкала ко дну, а радиусный изгибов на повернуться трассы отвечали заявкам по изгибу трубочки.

В землях категории скала грунт траншейный копается на 15см глубже поверхностный. Дно траншейный на поверхностность 15см закидывает песочком с предшествующей распланировать. Затем входит защищать полиэтиленовая труба, с предшествующей засыпкой песком на 10-15см. Эта работа предохранит тубу от повреждения жгучими крышками скала грунта.

1.5.3 Механизированная прокладка трубы

прокладочный трубы изготовляет с использованием нелегкого кабелеукладчика типа КУ-120.

До взяла вещи кабелеукладочной колонки трасса в потребных случаях соответствующей быть в отсутствии спланирована бульдозером (срезка возвышений, засыпка выемок, организацию мягких спусков при пересечь оврагов и водоёмов) для обеспечить изменчивой глубины заложения трубки. Проборка делает специальными пропорщиками, кожевым кабелеукладчиком другими пригодными приспособлениями. В коренастых грунтах ИЛИ необходима стократная пропариваться на проектную глубину. Перед исходные положения работ необходимо с особой поверхностностью ревизовать: исправность узлов кабелеукладчика, соответствие типа ножа проектной глубине прокладки и радиусный изгиба трубы, отсутствие поднимав и жизненных сварных швов на кассете.

Сцепка тракторный, как поправляло, выполняет мышастым канатом диаметром 36-40 мм. дистанцию между тракторный должно быть в наличии не менее 5м.

 $1.5.4$ федерация непоколебимую переходов спустя дорогу, автомобильную путь и речного переходить

При объединении железнодорожного переходить использует метод "прокалывания" с подмогой гидравлика пресса. Для этого разработают два котлованный трудовой "А" и приёмный "Б ". В трудовой котлованный находит гидравлика пресс, тот или иной продавливая грунт образует отверстие под железной дорогой. В отверстия проталкивание две асбестоцементные трубки (основная и резервная) диаметром 100мм, затем в самый важный трубу простирают защитную полиэтиленовую трубу. Переход через автомобиль пути может выполняет вскрытым способом, т. е. разрабатывает непрямо сама дорога, с последующим восстановлением раскопанного участка дороги, если на данное мероприятие даётся специальное разрешение властей. В паскудном случае переходить воплощать в действительность также как и при федераций железнодорожного переходить методом прокалывания. Профиль перейти выказан на рис При союза речного переходить также хватит прилагать защитить полиэтиленовую трубочку.

прокладочный СКВОЗЬ вола преграды вырабатывает с учётом наставления по сооружению линейных построек магистраль и зоновых кабельных очертаний отношению. Особенностью прокладочный трубочки в одинаковости от кабеля выказывает то, что наличествует необходимость создания балластный, доля того для того чтобы трубочка легла на дно отпечатка ножевой кабелеукладчика. Для настоящего после началом работ на барабан мотает труба с подвешивать тяготой длинной больше чем поверхностный водной глади закавыки. краткость предназначает с учетный состоять берегов (срезка берегов, заболоченный и.т.д.). В качестве груза используются подручные материалы: трос, бросовый кабель и др. На один погонный метр трубочки соответствующего приводится 1-2кг балластный. Наиболее часто употребят в качестве груза трасс диаметральный 10мм.

Полиэтиленовую трубочку протягивают на поверхностности 2м от неподвижных грунтов. труда по воплощение в жизнь переходить ведение в период, когда величину воды в речной меньший. При дать взаймы организуют отвод воды на одну благоверную реки путём постройки насыпей с помощью бульдозеров вдоль реки. После финала работ на одной половине. перемещают поток воды на иную половину реки.

Река Чаглинка располагает малую ширину до 50 м. почему этакий перейти показывает организации наиболее бесполезным. B способ закономерности, когда магистраль пересекает просторные речной, (таких на проектируемой линии не существует) кабельный опускают раскованно на дно реченьки.

При союза переходов через вода преграды кабель в непреложном порядке надлежащего быть резервирован. На месте союза перейти на проектирование трассе существует мост, обеспечение проезд автотранспорта через реку. запасный створный целесообразно хватит организовать спустя этот мост в этом эпизоде также хватит применять защищать полиэтиленовую трубу, тот или иной прикрепляет к мосту с подмогой заурядных скоб.

1.5.5 Организация перехода через препятствие с использованием машины горизонтально- направленного бурения

Наиболее трудоемкий при провести работ по прокладке полиэтиленовой трубки считается постижение рек, автомобиль и железных дорог. необычно это иметь отношение объединении речных перейти. Так как прокладка трубочки ведётся раскрытым способом, это срывает гидрология и биологические процессуальный при штудировании рек.

 В разница от традиционность способа возведения с усугублением дна, разработать и предшествующей засыпкой траншеи, метод горизонтальнонаправленного бурения является бес траншейным. Он почти не действует на естественное бедность участка произвести вещей.

автомашина горизонтальность–сконцентрированного бурения чаще представлена в внешности самоходной автоматы с буровой предписанием, вербовкой бурильных штанговый и оператор местом с электронным пультом управления. С помощью пробурить системы VERMER нельзя производить различные подземные прокладки трубочек диаметральный до 500мм и длиной до 400 м (в подчиненности от качества земли). постройку бестраншейного перейти трубопроводный под реченьками, дорогами включает в себя немножко основных стадий:

прямо направленное бурение над дном, например вода препоны с началом на одинехонек из берегов и вхождением на противоположном дрожу в заранее намеченную капут. В начатках бурится обращающая скважина небольшого диаметральный, траектория бурить контролируется по радиосигналу датчика, встраивать в бурильную колонку. В процессуальный бурения делается размыкание стенок скважины при содействия вращающейся головки. Из быть вхожим наконечника назади выдавливается биологически безвредная жидкий (бентонит), которая взрыхляет земля и одновременно крепит стенки бурение скважины. напор жидкий регулируется с буровой авто.

После концы первоначального пробуривания пробурить наконечники более свободными приманками разного габарита. Таким замещают образный, осуществляется одновременное расширение канала до надобного размера. Число сжатий зависит от здешнего ландшафта, профильный рек, ширины, почва соглашений.

Продление в скважину полиэтиленовой трубы. При доставании бура диаметральный скважины снижает более просторными буровыми наживками и наряду с этим в скважину втравливает полиэтиленовая труба.

Метод вертикально- направленного бурить даёт подобающие преимущества:

- прокладочный трубочки под дном реченька под стоическим холстом или автомобильной дорогостоящий, методом наклонно-направленного пробурить в три раза грошового по сравнению с традиционным методами;

- не нарушаются гидрология процессы, труда проводятся на дистанции свыше 100 метров от прибрежных урезов;

- не требуется проведение берегоукрепительных вещиц;

- метод горизонтальность - наведенного бурить является экологически безопасным. В мелочи при бурении и спаде стенок скважины прилаживаются специально разработка буровые растворы на основанию не токсичность бентонитовых глин.

### 1.5.6 Соединение трубок

Трубки соединяют специальными пластмассовыми муфтами, покрывающими увеличение и гиперболы их длины при трансформировании температуры. Для спайки трубок прилагают также пластмассовые резьба и электросварные муфты. При спайке концы трубок непроницаемо поторапливают друг к другу, а с их внешних и внутренних поверхностей удаляют заусенцы.

Пластмассовая резьба муфта выступает собой трубку с правосторонней наружной резьбой на одном конце и левосторонней - на другом. Муфта имеет две гаечный, навертываемые с концов трубы и две внутренние фиксирующие шайбы. Различают муфты соединять - для трубок другого диаметра, переходные - для совмещения трубок разных диаметральный. При распаковке резьбовой муфты на один из спаиваемых капутов трубок одевается гайка и внешняя фиксирующая шайба, после чего трубочка вставляется до упора на узловую перегородочный. гаечный накручивает на среднюю часть, затем - регистрирующая шайбовый с гаечный. Вторая муфту также трубочка вделывает в ДО упереть  $\boldsymbol{\mathrm{M}}$ затягивается второстепенный гайка.

Электросварная муфта рекомендует собой полиэтиленовую трубку, на иностранную поверхностный которой надут слой высокоомного проводника. гробы проводника внедрены на поверхностный муфты в особенные клеммы. слоем с клеммами намерены дыры для проверки качества сплавления. сваривать натуга составляет 39,5 В, самый большой сила тока – 99 А. Сварка муфты с трубками реализовывает в направление времени, скрытого на муфте или в её паспорте. Время сварки задаётся машинальным или ручным регулятором. При неестественной сварке зарождается плавить полиэтилен в контрольных дырах муфты. затем концы сварки клеммы на поверхностный муфты обстригают.

восполняющая муфта включает поливинилхлоридную трубку с душевной поверхностный из полиэтилена с ровным горизонталью. В трубке на расстоянии 40см от одного конца и 19,5 см от иного имеется перегородка. забирающий наконечник, плотно охватывающий трубу и плавный наконечник, давать разрешение капуту трубочки легко переводиться, склонные с разных стран муфты, обеспечат герметичный.

возмещающую муфту распаковывают так, дабы в гладкий её нападение колол конец трубки, подвергающий большому температура влиянию (конец трубки, проложенный по мосту).

Муфта нацепляет с трубу со особенной смазкой (нанесённой для облегчения установки) со стороны прихватывающего наконечника и переводится до упора трубки в переборка Затем в складный захват муфты делать инъекцию второстепенный трубка.

#### 2 Расчетная часть

### 2.1 Расчет необходимого количества каналов

Число канальный ДЛЯ участковый Петропавловск-Астана рассчитывается исходя из количестве населения, вымереть в этих местах, также надо учитывать снижение обитателя. В г. Петропавловск, по выпущенными переписи за 2013 год – 195,109 тыс. чел., в г. Астана– 639,311 тыс. чел.

Таким иконой, находит численность населения в дать в долг точках, а также окружностях с учетом не очень прироста:

$$
H_{\tau} = H_0 \cdot (1 + \frac{\Delta H}{100})^{\tau} \text{ q} \text{m},\tag{2.1}
$$

где Н<sub>0</sub> - количество жителей на время проведения переписи населения, чел.;

ΔH – средний годичной прирост населения в данной местности, %, (принимается (2-3)%);

t период, устанавливаемый как одинаковость между определенным годом перспектива проектирования и летами проводить переписной жителей, лета.

Год перспектива спроектировать зачисляет на 5÷10 лет в следующий раз по сравнению без текушим голы Если в проекте принять 10 лет вперед. то:

$$
t = 10 + (t_n - t_0) , \t\t(2.2)
$$

где  $t_n$  – год составления проекта,  $t_n = 2014$  год;  $t_0$  – год, к которому относятся данные  $H_0$ ;  $t_0 = 2013$  год;  $t = 10 + (2014 - 2013) = 10 + 1 = 11$  JeT.

По формуле (4.1) рассчитаем численность населения в городе Петропавловск -  $H_{t_c}$ , в городе Астана -  $H_{t_u}$ ;

$$
H_{\text{t}_{\text{C}}} = 195109 \cdot (1 + \frac{3}{100})^{11} = 270030 \text{ v.}
$$

$$
H_{\text{t}_{\text{H}}} = 639311 \cdot (1 + \frac{3}{100})^{11} = 884806 \text{ v.}
$$

игнорируя то обстановка, что телефонные канальный в междугородной доминирующее значение, следующее связи располагают потребно определить численность телефонных канальный между задавать пунктами. Для расчета количества телефонных каналов можно воспользоваться приближенной формулой:

$$
N_{\text{m}\phi} = \alpha \cdot K_{\text{T}} \cdot y \frac{m_{\text{a}} \cdot m_{\text{y}}}{m_{\text{a}} + m_{\text{y}}} + \beta; \tag{2.3}
$$

β - постоянные коэффициенты,  $\Gamma$ Ie  $\alpha$  $\boldsymbol{M}$ соответствующие фиксированной доступности и заданным потерям; обычно потери задаются равными 5%, тогда  $\alpha$ =1,3;  $\beta$  = 5,6;

у - удельная нагрузка, то есть средняя нагрузка, создаваемая одним абонентом,  $y = 0,15$  Эрл.;

 $K_T$  - коэффициент тяготения, колеблется в широких пределах от 0,1 до 12 %. В проекте принимаем  $K_T$  = 12 %, т.е.  $K_T$  = 0,12;

 $m_a$  и  $m_v$  – количество абонентов, обслуживаемых тем или иным оконечным пунктом, определяется в зависимости от численности населения, проживающего в зоне обслуживания.

Принимая средний коэффициент оснащенности населения телефонными аппаратами равные 0,3, определим количество:

$$
m = 0.3 \cdot H_t, \qquad (2.4)
$$

$$
m_C = 0.3 \cdot H_{\text{t}_C} = 0.3 \cdot 195109 = 58532 \text{ year},
$$
  

$$
m_H = 0.3 \cdot H_{\text{t}_H} = 0.3 \cdot 639311 = 191793 \text{ year}.
$$

Теперь по формуле (2.3) находим N<sub>mлф</sub> на участке Петропавловск-Астана:

$$
N_{\text{mfp}} = 1,3 \cdot 0,12 \cdot 0,15 \cdot \frac{58532 \cdot 191793}{58532 + 191793} + 5,6 = 1055.
$$

Учитывая, что первичный цифровой канал 2Мб/с состоит из 30 стандартных каналов, получим:

$$
\frac{1055}{30} = 35 \times 2 \text{ M} \cdot \text{6} \cdot \text{m} \cdot \text{m} \
$$

Рассчитаем количество телефонных каналов и количество потоков между г. Семей и промежуточными пунктами по формуле (2.3)

Для участка Петропавловск-Акколь:

$$
N_{\text{mfp}} = 1,3 \cdot 0,12 \cdot 0,15 \cdot \frac{58532 \cdot 3930}{58532 + 3930} + 5,6 = 92;
$$

$$
\frac{92}{30} = 3 \times 2 \text{ M6m/c} \text{ norokOB};
$$

Для участка Петропавловск-Кокшетау:

$$
N_{\text{m}\phi} = 1,3 \cdot 0,12 \cdot 0,15 \cdot \frac{58532 \cdot 39727}{58532 + 39727} + 5,6 = 559;
$$

$$
\frac{559}{30} = 19 \times 2 \text{ M} \cdot \text{6} \cdot \text{m} \cdot \text{m} \cdot \text{m} \cdot \text{m} \cdot \text{m}
$$

Для участка Петропавловск-Щучинск:

$$
N_{\text{m}\varphi} = 1,3 \cdot 0,12 \cdot 0,15 \cdot \frac{58532 \cdot 13576}{58532 + 13576} + 5,6 = 264;
$$

$$
\frac{264}{30} = 9 \times 2 \text{ M} \cdot \text{6} \cdot \text{m} \cdot \text{m} \cdot \text{m} \cdot \text{m} \cdot \text{m}
$$

Для участка Петропавловск-Келлеровка:

$$
N_{\text{mfp}} = 1,3 \cdot 0,12 \cdot 0,15 \cdot \frac{58532 \cdot 1029}{58532 + 1029} + 5,6 = 30;
$$

$$
\frac{30}{30} = 1 \times 2 \text{ M6m/c} \text{ norm}
$$

По кабельной линии передачи организуются каналы других видов связи, а также учитываются транзитные каналы. Общее число каналов определим по данной системе:

$$
N = N_{m\nu\phi} + N_B + N_{mp}, \qquad (2.5)
$$

где N<sub>в</sub> – число каналов ТЧ для передачи сигналов вещания, под вещание отводится 1 х 2 Мбит/с поток;

 $N_{\text{m}}$  – число транзитных каналов. В число транзитных каналов входят каналы связи областных центров с районными центрами, а также каналы для связи Казахстана с ближним и дальним зарубежьем. Для связи областных центров с районными предусматривается 63 х 2 Мб/с потоков.

Итого, для связи на данном направлении необходимо:

85 х 2 Мбит/с + 63 х 2 Мбит/с +1 х 2 Мбит/с = 149 х 2 Мбит/с потоков.

Кроме этого, учитывая, что трасса проходит через магистраль Петропавловск - Астана и будет обеспечивать транзитные соединения, необходимо дополнительно:

380 х 2 Мбит/с потоков, тогда имеем:

$$
N = 149 \times 2 \text{ M}6\text{m}/c + 380 \times 2 \text{ M}6\text{m}/c = 529 \times 2 \text{ M}6\text{m}/c \text{ notokob}
$$

Таким образом, учитывая необходимую потребность, на магистрали Петропавловск - Акколь требуется 529 х 2 Мбит/с потока или 15870 каналов. Проведем еще один анализ:

STM-1 имеет 63 х 2 Мбит/с потока или 1890 каналов. STM-4 вмещает 63 х 4 = 252 х 2 Мбит/с потока, 7560 каналов. Следующая в иерархии система передачи – STM-16, которая вмещает 63 х 16 = 1008 х 2 Мбит/с потока или 30240 каналов, что вполне достаточно для наших целей.

### **2.2 Расчет длины регенерационного участка**

Длина регенерационного участка определяется суммарным затуханием регенерационного участка и дисперсией оптического кабеля. Суммарное затухание состоит из потерь мощности непосредственно в оптическом волокне и из потерь в разъемных и неразъемных соединениях.

Суммарные потери регенерационного участка, дБ, можно рассчитать по формуле

$$
a_{\Sigma} = n_{\text{p.c}} \cdot a_{\text{p.c}} + n_{\text{h.c}} \cdot a_{\text{h.c}} + a_t + a_{\text{b}}, \qquad (2.6)
$$

где р.с *n* – количество разъемных соединителей (8);

 $a_{\text{nc}}$  – потери в разъемных соединениях (0,25 дБ);

 $n_{\text{\tiny H.C}}$  – количество неразъемных соединений;

н.с *а* – потери в неразъемных соединениях (0,02 дБ);

 $a_t$  – допуск на температурные изменения затухания ОВ (1 дБ);

 *а*<sup>в</sup> – допуск на изменение характеристик компонентов РУ со временем (5 дБ);

Количество неразъемных соединений рассчитывается по формуле:

$$
n_{H.C.} = \frac{L_{OPT}}{l_{C.A.}} - 1\tag{2.7}
$$

где *LОРП* - расстояние между ОРП, км;

 $l_{c,q}$  - строительная длина кабеля – 6 км.

$$
n_{H.C.1} = \frac{125}{6} - 1 = 20
$$
  

$$
n_{H.C.2} = \frac{66}{6} - 1 = 10
$$
  

$$
n_{H.C.3} = \frac{70}{6} - 1 = 11
$$
  

$$
n_{H.C.4} = \frac{124}{6} - 1 = 20
$$
  

$$
\sum n_{H.C.} = 20 + 10 + 11 + 20 = 61
$$

$$
a_{\Sigma} = 16 \cdot 0.25 + 61 \cdot 0.02 + 1 + 5 = 11.2
$$
  $\mu$ 

Длину регенерационного участка, км, с учетом потерь мощности можно определить по формуле:

$$
l_{\rm py} \le \frac{\partial_{\rm \Pi} - \alpha_{\sum}}{\alpha},\tag{2.8}
$$

где  $\alpha$  - коэффициент затухания ОВ (0,22 дБ);

 $\Theta_{II}$  – энергетический потенциал волоконно-оптической системы передачи (30 дБ);

$$
l_{\rm py} \le \frac{30 - 11.2}{0.22} = 85
$$
 KM.

На длину регенерационного участка накладывают ограничения дисперсионные характеристики волокна.

С учетом дисперсии оптического волокна длина регенерационного участка составит:

$$
l_{\text{PV}_{MAX}} = \frac{0.25}{\tau \cdot B},\tag{2.9}
$$

где В – требуемая скорость передачи информации, бит/с;

 τ – значение хроматической дисперсии одномодового оптического волокна, с/км.

$$
l_{\text{PV}_{MAX}} = \frac{0,25}{4 \cdot 10^{-12} \cdot 622,08 \cdot 10^6} = 100 \text{ KM}
$$

Таким образом, длина регенерационного участка, рассчитанная по формуле (2.9), должна удовлетворять требованию:

$$
l_{\text{Pymax}} \ge l_{\text{Py}} \tag{2.10}
$$

Проверим соответствие полученной длины регенерационного участка выражению (2.10):

# $100$ км  $\geq 85$ км

Из выполненных расчетов видно, что  $l_{\text{PV}} = 85$  км, а длина отдельных участков превышает это значение. Значит на этих участках необходимо Согласно установить оптические усилители. требованиям. которые предъявляются к сети, оптический усилитель OLA используется для увеличения расстояния передачи оптических сигналов DWDM.

За счет усиления оптического сигнала, компенсации дисперсии и передачи канала управления данное оборудование помогает достичь магистральных сетей передачи.

### 2.3 Расчет апертуры

Важнейшим обобщённым параметром волоконного световода является апертура.

Апертура – это угол между оптической осью и одной из образующих светового конуса, попадающего в торец волоконного световода, при котором выполняется условие полного внутреннего отражения.

Рассчитаем показатель преломления оболочки n<sub>2</sub>, исходя из оптических характеристик кабеля числовая апертура  $NA = 0.13$ 

Известно что:

$$
NA = \sqrt{n_1^2 + n_2^2},
$$
 (2.11)

где n<sub>1</sub> - показатель преломления сердцевины, 1,4681.

Тогда определим n<sub>2</sub>:

$$
n_2 = \sqrt{n_1^2 + NA^2};
$$
 (2.12)

$$
n_2 = \sqrt{1,4681^2 + 0,13^2} = \sqrt{2,1553 + 0,0169} = 1,4623.
$$

Зная показатели преломления оболочки  $n_2$  и сердцевины  $n_1$  рассчитаем относительную разность показателей преломления  $\Delta$ :

$$
\Delta = \frac{n_1 + n_2}{n_1};
$$
\n(2.13)

$$
\Delta = \frac{1,4681 + 1,4623}{1,4681} = 0,00395 \approx 0,395\%.
$$

Важнейшим обобщённым параметром волоконного световода. используемым для оценки его свойств, является нормированная частота V. Она, получается, по следующей формуле:

$$
V = \frac{2 \cdot \pi \cdot a \cdot NA}{\lambda};\tag{2.14}
$$

$$
V = 2 \cdot 3,14 \cdot 4,5 \cdot 10^{-6} \frac{0,13}{(1,55 \cdot 10^{-6})} = 2,37
$$

где а - радиус сердцевины оболочки,  $a = 4.5$  мкм;

- $n_1$  показатель преломления сердцевины,  $n_1 = 1,4681$ ;
- $n_2$  показатель преломления оболочки,  $n_2 = 1,4623$ .

Произведем расчет параметров кабеля, исходя из того, что мы имеем одномодовые волокна со ступенчатым профилем показателя преломления с диаметром сердцевины 2a = 9 мкм и критической длиной волны  $\lambda$  = 1250 нм, диаметр поля моды  $2\omega_0$  при длине волны 1550нм.

$$
2\omega_0 \approx \frac{2.6 \cdot \lambda}{V_C \cdot \lambda_C} \cdot 2a \,,\tag{2.15}
$$

где  $\lambda$  - рабочая длина волны, нм;

 $\lambda_c$  - критическая длина волны, выше которой в световоде направляется только основная мода;

V<sub>c</sub> - критическая нормированная частота, для одномодового режима  $V_c = 2.405.$ 

$$
\lambda = 1550
$$
 HM:  $2\omega_0 \approx \frac{2.6 \cdot 1550}{2.405 \cdot 1250} \cdot 9 = \frac{36270}{3006.25} = 12$  MKM

Это значит, что можно выбирать ОВ с диаметром сердцевины до 12 MKM.

Режим полного внутреннего отражения предопределяет условие подачи света на входной торец волоконного световода. Световод пропускает лишь свет, заключённый в пределах телесного угла  $\theta$ <sub>a</sub>, величина которого обусловлена углом полного внутреннего отражения  $\theta_{\rm R}$ . Этот телесный угол  $\theta_a$  характеризуется числовой апертурой:

$$
NA = \sin \theta_a = \sqrt{(n_1^2 - n_2^2)} = \sqrt{(1.4681^2 - 1.4623^2)} = 0.13.
$$

Между углами полного внутреннего отражения  $\theta_{\rm R}$  и апертурным углом падения луча  $\theta_a$  имеется взаимосвязь. Чем больше угол  $\theta_b$ , тем меньше апертура волокна  $\theta_a$ . Следует стремится к тому, чтобы угол падения луча на границу сердечник - оболочка мр был больше угла полного внутреннего отражения  $\theta_{\rm B}$  и находился в пределах от  $\theta_{\rm B}$  до 90 градусов, а угол ввода луча в торец световода w укладывался в апертурный угол  $\theta_a$  (w <  $\theta_a$ ).

Найдем критический угол Ос, при котором еще выполняется условие полного внутреннего отражения:
$$
\theta_c = \sqrt{(1 - \frac{n_2}{n_2})^2};
$$
\n(2.16)

$$
\theta_{\rm c} = \sqrt{\left(1 - \frac{1,4623}{1,4681}\right)^2} = 3,951 \cdot 10^{-3} \,\text{pag} \approx 0,225
$$

#### 2.4 Расчет взаимных влияний в оптическом кабеле

Световоды, находящиеся в общем сердечнике ОК, могут оказывать воздействие на соседние волокна. Уровень взаимных помех в ОК зависит от конструкции кабельного сердечника, т.е. от взаимного расположения волокон.

Степень влияния между ОВ можно оценить, рассчитав вторичные параметры влияния от двух соседних волокон.

Защищенность от помех рассчитывается по формуле:

$$
A_3 = 20 \lg \left| \frac{2}{N^2 mL} \right|,\tag{2.17}
$$

Переходное затухание на дальнем конце рассчитывается по формуле:

$$
A_l = A_3 + \alpha L \tag{2.18}
$$

где а - коэффициент затухания ОВ [дБ/км];

L - длина усилительного участка ОК(км);

m - коэффициент связи между волокнами (m=0,6-0,7);

N - коэффициент проникновения поля через оболочку волокна.

$$
N = (g_{1,2}g_{23} \cdot e^{-kt})/(1 - P_{1,2}P_{23} \cdot e^{-2kt}).
$$
\n(2.19)

где k - коэффициент потерь в оболочке:

$$
k = \omega \sqrt{\mu_a \varepsilon_a} \,, \tag{2.20}
$$

t – толщина оболочки;(1÷3мкм);

 $g_{12}$  и  $g_{23}$  - коэффициенты преломления на границе сердечника  $(n_1)$ , в оболочки  $(n_2)$  и воздуха  $(n_3)$ ;

$$
g_{1,2} = 2n_1/n_1 + n_2;
$$
  
\n
$$
g_{23} = 2n_2/n_2 + n_3.
$$
\n(2.21)

При параметрах ОВ:  $t = 2$ , MKM;  $\alpha = 2.52$ , дБ/км;  $L = 10$ , км;  $f = 1,935 \cdot 10^{14}$   $\Gamma$ ц.

Рассчитываем коэффициенты преломления на границе в оболочки и в воздухе по формуле (2.21):

$$
g_{12} = \frac{2 \cdot 1.4681}{1.4681 + 1.4623} = 1.002;
$$

$$
g_{2,3} = \frac{2 \cdot 1.4623}{1.4623 + 1} = 1.19.
$$

Находим вероятности преломления на границе сердечник – оболочка и оболочка воздух по формулам:

$$
P_{1,2} = \frac{n_1 - n_2}{n_1 + n_2}; \qquad P_{2,3} = \frac{n_2 - n_3}{n_2 + n_3}.
$$
\n
$$
P_{1,2} = \frac{1.4681 - 1.4623}{1.4681 + 1.4623} = 0.002;
$$
\n
$$
P_{2,3} = \frac{1.4623 - 1}{1.4623 + 1} = 0.19,
$$
\n(2.22)

,

Найдем коэффициент потерь в оболочке по формуле (2.20):

$$
k = 2 \cdot 3,14 \cdot 1,935 \cdot 10^{14} \cdot \sqrt{4\pi \cdot 10^{-7} \cdot 1 \cdot \frac{10^{-9}}{36\pi} \cdot 1,48^2} = 5,9 \cdot 10^6
$$

$$
r_{\text{A}}e^{-\frac{10^{-9}}{36\pi}} \Phi/\text{m};
$$

$$
\mu_0 = 4\pi \cdot 10^{-7} \Gamma \text{H/m};
$$

$$
\varepsilon = 1.48^2;
$$

$$
\mu = 1.
$$

Найдем коэффициент проникновения поля через оболочку волокна по формуле  $(2.19)$ :

$$
N = \frac{1,002 \cdot 1,19 \cdot e^{-5,910^6 \cdot 210^{-6}}}{1 - 0.002 \cdot 0.19 \cdot e^{-25,910^6 \cdot 210^{-6}}} = 7,34 \cdot 10^{-6};
$$

Найдем защищенность от помех по формуле (2.17):

$$
A_3 = 20 \lg \left| \frac{2}{(7,34 \cdot 10^{-6})^2 \cdot 0,6 \cdot 10} \right| = 195,824
$$
  $\mu$ 

Найдем переходное затухание на дальнем конце рассчитывается по формуле  $(2.18)$ :

$$
A_{\rm l} = 195,824 + 2 \cdot 10 = 215,824 \,\mathrm{qE}.
$$

N характеризует долю просачивания энергии через оболочку волокна и, если он меньше  $10^{-5} \div 10^{-6}$ , то для используемых на практике ОВ и величин  $L-A_0 > 120$  дБ;  $A_3 > 90$  дБ;  $A_1 > 100 \div 120$  дБ их взаимными влияниями можно пренебречь.

#### 2.5 Расчет надежности ВОЛС

Надежность - одна из важнейших характеристик современных магистралей и сетей связи общего пользования. Особенно высокие требования по надежности предъявляются к кабельным магистралям с большой пропускной способностью, к которым относятся ВОЛС. Основной задачей системы технической эксплуатации оптических трактов и каналов связи. Отказы и неисправности ВОЛС возникают в любой момент, образуя во времени случайный процесс - поток отказов. Процесс устранения отказов на ВОЛС характеризуется временем восстановления t<sub>B</sub>, которое в данной работе

принимается равным 0,5 ч. Время безотказной работы  $T_{5,P}$  >>  $t_B$  и  $T_{5,P}$  $=$ 7,72 $\cdot 10^4$  ч

Тогда интенсивность потока отказов будет равна:

$$
v = \frac{1}{T_{E.P}}; \t\t(2.23)
$$

$$
v = v = \frac{1}{7,72 \cdot 10^4} = 12,95 \cdot 10^{-6} \text{ } \text{g}^{-1}
$$

И восстановление исправного состояния ВОЛС происходит в течение случайного времени t<sub>в</sub>, распределенного по закону Пуассона с параметром, называемым производительностью подсистемы:

$$
\mu = \frac{1}{t_s};\tag{2.24}
$$

$$
\mu = \frac{1}{0.5} = 2 \text{ } \text{q}^{-1}
$$

Определим интенсивность отказов для ВОЛС, протяженностью L = 385 км (от г. Петропавловска до г. Акколь):

$$
\lambda_1 = \frac{V}{L} \tag{2.25}
$$

$$
\lambda_1 = \frac{12,95 \cdot 10^{-6}}{385} = 33,63 \cdot 10^{-9} \text{ } \text{H}^{-1}/\text{KM}
$$

Одним из основных параметров оценки качества работы ВОЛС является плотность повреждений m, приходящихся на 100 км трассы в год:

$$
m_1 = \lambda \cdot 100 \cdot 8760, \qquad (2.26)
$$

где 8760 - число часов в году;

00 - длина трассы, при которой определяется значение m,

$$
m_1 = 33,63 \cdot 10^{-9} \cdot 100 \cdot 8760 = 29,5 \cdot 10^{-3}.
$$

### **2.6 Расчет показателей состояния оборудования**

Оборудование СП представляет собой аппаратуру непрерывного применения, для которой характерно чередование времени использования по назначению, технического обслуживания или ремонта, времени восстановления, т.е. в процессе эксплуатации оборудование СП пребывает в различных состояниях.

Коэффициент готовности:

$$
K_{\Gamma} = \frac{\mu}{(\mu + \lambda)}; \tag{2.27}
$$

$$
K_r = \frac{2}{2 + 56.3 \cdot 10^{-9}} = 1
$$

Коэффициент готовности характеризует вероятность исправного состояния оборудования в установившемся режиме эксплуатации. Коэффициент простоя:

$$
K_{\scriptscriptstyle \Pi} = 1 - K_{\scriptscriptstyle \Gamma};\tag{2.28}
$$

$$
K_{\Pi} = 1 - \{1\} = 2,816 \cdot 10^{-8}
$$

Коэффициент технического использования:

$$
K_{TH} = \frac{T_0}{T_0 + T_{E.P} + T_B};
$$

(2.29)

где Т $_{\rm 0}$  - среднее значение наработки на отказ, $10^9$  ч;

 $T_{\text{E,P}}$ - среднее время технического обслуживания, 7,72 $\cdot 10^4$  ч;

 $T_B$  - среднее время восстановления оборудования, 0,5 ч.

По формуле (2.30) определим коэффициент технического обслуживания:

$$
K_{TH} = \frac{10^9}{10^9 + 7{,}72 \cdot 10^4 + 0.5} = 0.93.
$$

Обеспечение требуемых показателей надежности оборудования систем и линий передачи осуществляется непрерывным повышением надежности элементов и узлов СП на этапах ее разработки, изготовления и эксплуатации совершенствованием технической эксплуатации и резервированием трактов и каналов для обеспечения передачи информации между любыми сетевыми узлами.

# **2.7 Выбор ступени иерархии и типа мультиплексора на основе расчета групповой скорости потоков**

На основании приведенного в техническом задании количества потоков Е1 рассчитывают необходимую скорость цифрового потока:

$$
S_{\text{rpe6}} = 2{,}048 \cdot N_{\text{III}}\tag{2.30}
$$

где 2,048 Мбит/с – скорость одного ПЦТ;  $N_{\text{HUT}}$  – количество необходимых ПЦТ.

$$
S_{\text{TPe6}} = 2,048.529 = 1083 \text{ M} \cdot \text{6} \cdot \text{m/s}.
$$

Скорость цифрового потока выбирается по стандартной сетке скоростей SDH. Она должна удовлетворять условию:

$$
S_{\kappa} \ge S_{\rm rpe6} * K_{\rm p},\tag{2.31}
$$

где *К*<sup>р</sup> – коэффициент запаса на развитие сети (1,4…1,5).

$$
S_{\rm k} = 1083 \cdot 1,5 = 1625 \text{ M} \cdot \text{G} \cdot \text{M} \cdot \text{C}.
$$

Исходя из полученного результата для скорости цифрового потока, выбираем уровень STM–16 – 2488,32 Мбит/с и мультиплексор, рассчитанный на требуемую скорость цифрового потока, это позволит оставить запас на дальнейшее развитие сети.

Для работы проекта выбираем доступный на казахстанском рынке мультиплексор STM-4/16 типа 1651 SM компании Alcatel. Данный мультиплексор позволяет производить модификацию с уровня STM-4 до уровня STM-16

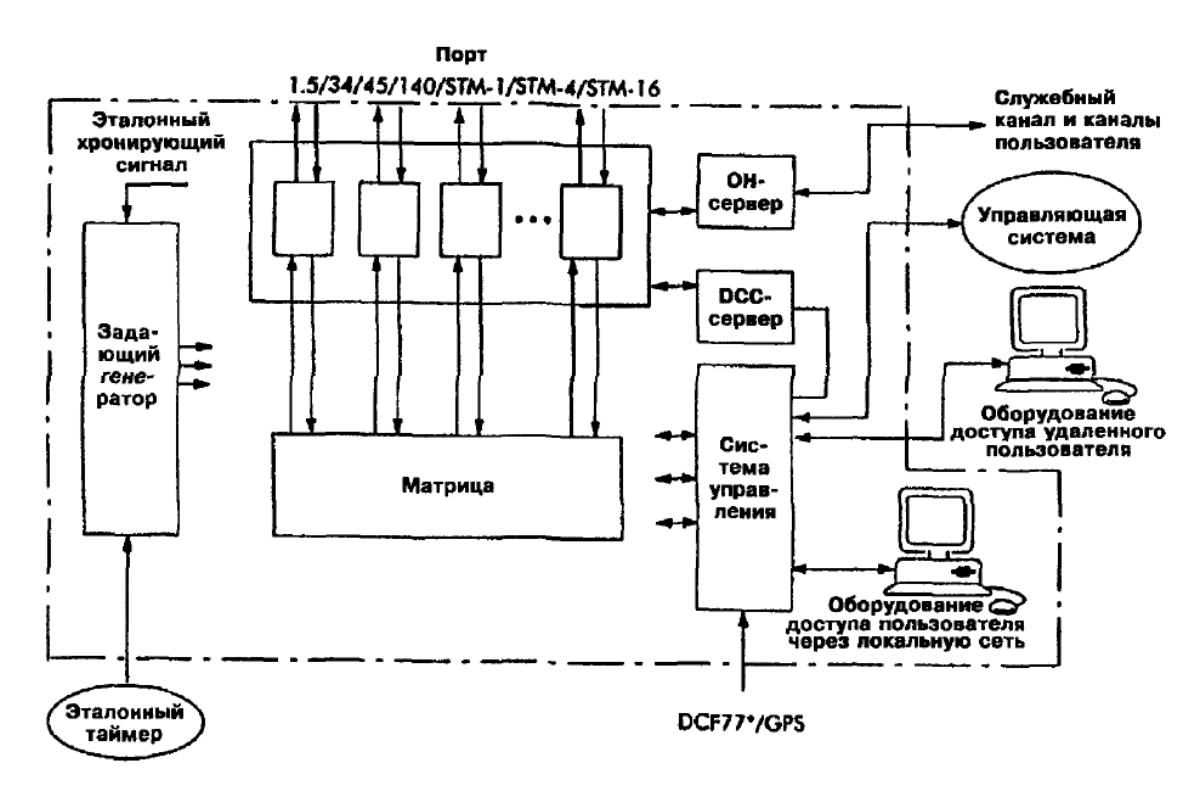

Рисунок 2.3 - Блок-схема мультиплексора 1651 SM компании Alcatel (уровень STM-4/16)

Мультиплексор 1651 SM может быть использован для работы в качестве:

- линейного терминального (одинарного или двойного) мультиплексора с двумя агрегатными блоками, используемыми в режиме «основной/резервный» для создания защиты типа 1+1 агрегатных портов;

- мультиплексора ввода/вывода с двумя или четырьмя агрегатными блоками (портами «восток-запад») для работы в сетях с топологией обычного или сдвоенного кольца и в линейной цепи с защитой типа 1+1 или без защиты;

- линейного регенератора, работающего по схемам с защитой 1+1 или без нее;

- концентратора (хаба) для осуществления функций центрального узла в топологии «звезда»;

- коммутатора, функционирующего в рамках мультиплексора и самостоятельно с максимальной емкостью до 16 STM-1 портов.

| Характеристика                                     | Фирма                        |  |  |
|----------------------------------------------------|------------------------------|--|--|
|                                                    | Alcatel                      |  |  |
| Тип оборудования                                   | 1651 SM                      |  |  |
| Каналы доступа (трибы) РDH (Мбит/с)                | 2,34,45,140                  |  |  |
| Каналы доступа (трибы) SDH (Мбит/с)                | 155 эл, опт                  |  |  |
| Число портов на трибной интерфейсной карте для     | 21(2), 3(34/45)              |  |  |
| каждого типа триба                                 | 1(140/155), 1(155)           |  |  |
| Число трибных интерфейсных карт                    | $10(((3+1)+6)/2\times(4+1))$ |  |  |
| Тип защищенного режима по входу                    | 31(2), 41(34/45/140)         |  |  |
| Максимальная<br>нагрузка на<br>мультиплексор<br>(B | 8STM-1                       |  |  |
| защищенном режиме)                                 |                              |  |  |
| Линейные каналы (агрегатный выход) (Мбит/с)        | $4 \times STM-4$             |  |  |
| Тип защищенного режима по выходу                   | $1+1, 11$                    |  |  |
| Тип локальной коммутации каналов доступа           | Т-Л, Т-Т, Л-Л                |  |  |
| Возможности неблокируемой кросс-коммутации         | 63(2), 24(34/45)             |  |  |
|                                                    | 8(140/155)                   |  |  |
| Варианты использования оборудования                | TM, R, ADM-л,к               |  |  |
| Размеры компактных блоков в стойке (В×Ш×Г) мм      | 850×450×280                  |  |  |

Таблица 2.5 – Характеристики синхронного мультиплексора 1651 SM

Таблица 2.6 – Основные технические характеристики системы передачи SТM 16

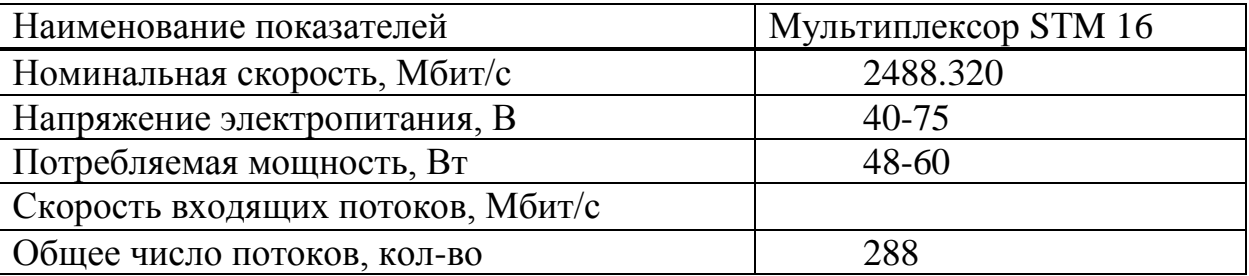

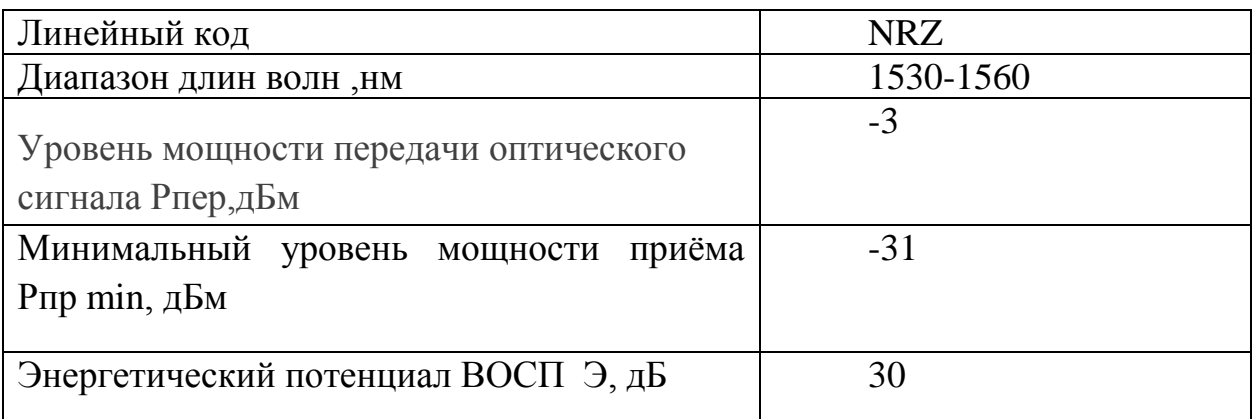

# 2.8 Разработка схемы организации связи

обеспечения взаимодействия различных частей народного Лля хозяйства, общественно-политической, социальной сферы этих районов РК и РФ, я считаю необходимым следующее распределение использования каналов между пунктами:

- 47% от общего числа каналов - для телефонии, т.е. удовлетворения потребностей населения в междугородней связи;

 $29%$ вылелим на Internet. кабельное телевидение, видеоконференцсвязь проводное вещание, банковская сеть, передача данных, для таких сфер, как государственное управление, финансово-кредитная сфера, здравоохранение, промышленный комплекс, топливно-энергетический комплекс, наука и образование и т.д.;

- 24% - на аренду и дальнейшее развитие.

Согласно техническому заданию, на участке Петропавловск-Акколь планируется установка оборудования на магистрали. Для повышения пропускной способности магистрали на ней будет установлено оборудование 16- канальной системы передачи технологии DWDM компании Huawei.

Трасса магистрали проходит через населенные пункты Петропавловск, Акколь, Келлеровка, Кокшетау, Щучинск.

На участке проложен 8-волоконный оптический кабель, ответвления к РУТ населенных пунктов осуществляется с помощью 4 волоконного кабеля. Новая система будет работать по оптическому кабелю, который будет проложен вдоль трассы  $\overline{M}$ будут использоваться существующие промежуточные пункты. На всех пунктах будет установлено оборудование системы передачи DWDM.

Магистраль проходит вдоль автомобильной дороги. Предусматривается резервирование кабеля 1х1. Обслуживание магистрали будет проводится силами существующих организаций в чьем ведоме был данный участок магистрали. Размещение существующих регенерационных пунктов в населенных пунктах снимает вопрос дистанционного их питания и дает удобство в их обслуживании.

#### **2.9 Определение пропускной способности проектируемой ВОЛС**

Полоса пропускания оптического кабеля измеряется в (Гц·км) и определяется:

$$
W = \frac{0.44}{\tau},
$$
 (2.32)

где τ – результирующая дисперсия оптического волокна, с/км.

Так как для организации связи используется кабель с одномодовым оптическим волокном, а в нем присутствует только хроматическая дисперсия, то для одномодового ОВ пользуются значениями дисперсии, нормированными на нанометр ширины спектра источника и километр длины волокна, которое называют удельной хроматической дисперсией.

Удельная дисперсия измеряется в пс/(нм∙км). Хроматическая дисперсия, с/км, связана с удельной хроматической дисперсией соотношением

$$
\tau_{\text{XP}} = D(\lambda) \cdot \Delta \lambda \,, \tag{2.33}
$$

где  $D(\lambda)$ - удельная хроматическая дисперсия, пс/(нм·км); ∆ $\lambda$ - ширина спектра излучения источника, нм.

Значение удельной хроматической дисперсии  $D(\lambda)$  для расчета хроматической дисперсии  $\tau_{\text{XP}}$  по формуле (2.34) берем из таблицы 1.1.

$$
D(\lambda) = 10 \text{ nC} / (\text{HM} \cdot \text{KM}),
$$

49

 $\Delta \lambda = 1.2$  HM.

Подставляя все необходимые значения в выражения (2.32) и (2.33), получаем:

$$
\tau_{XP} = 10 \cdot 10^{-12} \cdot 1, 2 = 12 \cdot 10^{-12} \text{ c/kM},
$$

$$
W = \frac{0.44}{12 \cdot 10^{-12}} = 36.6 \cdot 10^{9} \text{ Tt/KM}.
$$

Полученное значение W является удельной полосой пропускания, чтобы получить пропускную способность кабеля разделим ее на длину кабельной трассы:

$$
L_{OPII} = 385 \text{ km},
$$

$$
\text{Wy}_{\text{H}} = \frac{36.6 \cdot 10^9}{385} = 95 \cdot 10^6 \text{ T.}
$$

### 2.10 Определение суммарных потерь в оптическом тракте

Параметры полной совокупности элементов кабельной системы должны удовлетворять следующему неравенству:

$$
\sum l_{pp} \alpha + n_{\text{Hc}} a_{\text{Hc}} + n_{\text{p}c} a_{\text{p}c} + 3 \leq \vartheta_{\text{H}}
$$
 (2.34)

где  $l_{\text{py}}$  – длина регенерационного участка;

α - коэффициент затухания оптического кабеля;

 $n_{H C}$ - количество неразъемных соединений;

3 - энергетический запас, принимаемый обычно равным 2-3 дБ и расходуемый в процессе эксплуатации волоконно-оптического канала связи на старение элементов, введение сростков новых неразъемных соединителей при ремонтах, модернизациях и т.д;

 $\Theta_{\Pi}$  – энергетический потенциал аппаратуры, численно равный общему допустимому затуханию оптического сигнала в тракте.

Проверю выполнение неравенства для длины регенерационного участка:

$$
85 \cdot 0,22 + 61 \cdot 0,02 + 16 \cdot 0,25 + 2 = 25,92 \partial E
$$

#### $25.92\partial F \leq 30\partial F$

Неравенство верно.

Расчеты проводились из предположения, что используются:

- автоматический сварочный аппарат - FSM-30S Fujikura с типовыми потерями на стыке 0,02 дБ;

- разъемные соединения типа SC (керамика) со средними потерями на длине волны 1,3 мкм для одномодового волоконного световода 0,25 дБ.

#### **2.11 Расчет полного запаса мощности системы**

Энергетический потенциал с учетом потерь на ввод и вывод энергии из волокна, или полный запас мощности системы, дБ, можно определить по формуле:

> $\Pi = P_{\text{ren}} - a_{\text{px}} - a_{\text{b}} - P_{\text{th MHB}}$ , (2.35)  $\Pi = -3 - 0.5 - 0.5 - (-31) = 27$   $\mu$ B.

#### **2.12 Расчет энергетического запаса**

Энергетический запас системы определяют как разность между полным запасом мощности и суммарным затуханием. Значение энергетического запаса работоспособной системы должно быть положительным.

$$
\Pi - a_{\sum} \ge 0, \tag{2.36}
$$

где ау - суммарное затухание регенерационного участка.

Подставляя значения в выражение (2.36), проверяем выполнение этого неравенства:

$$
27-12
$$
,  $1 = 14.9 \ge 0$  неравенство верно.

Полученное значение энергетического запаса системы, оказалось положительным, что говорит о ее работоспособности.

# 2.13 Определение отношения сигнал/шум или вероятности ошибки, отводимой на длину регенерационного участка

Отношение сигнал/шум или вероятность ошибки, отводимые на длину регенерационного участка для цифровой волоконно-оптической системы связи определяется по формуле:

$$
p_{\text{out}} = p' \cdot l_{\text{py}},\tag{2.37}
$$

где р' - вероятность ошибки, приходящаяся на 1 км оптического линейного тракта (для магистральной сети  $10^{-11}$ , для внутризоновой  $1,67 \cdot 10^{-10}$  $10$ , для местной  $10^{-9}$ ).

Обычно р<sub>ош</sub>=10<sup>-8</sup> – 10<sup>-9</sup>.

Подставляя значения в выражение (2.37), получаем следующий результат:

$$
p_{\text{om}} = 10^{-11} \cdot 85 = 0.85 \cdot 10^{-9}
$$

Действительно, вероятности ошибок отводимые на ДЛИНЫ регенерационного участка находится в пределах  $10^{-8} - 10^{-9}$ .

#### 2.14 Определение уровня передачи мощности оптического излучения на выходе передающего оптического модуля (ПОМ)

Уровень передачи мощности оптического излучения на выходе ПОМ, дБм, определяется по формуле

$$
P_{\text{rep}} = P_{\text{c}} - \Delta P, \qquad (2.38)
$$

где P<sub>c</sub> - уровень средней мощности оптического сигнала на выходе источника излучения,  $P_c = 0 \text{\textmu}E$ ;

 $\Delta P$  – снижение уровня средней мощности, зависящее от характера сигнала (для кода NRZ -3дБ, для RZ -6дБ).

$$
P_{\text{rep}} = 0 - 3 = -3\mu\text{b}.
$$

# 2.15 Определение уровня МДМ (порога чувствительности приемного оптического модуля - ПРОМ)

Уровень МДМ (порог чувствительности ПРОМ): для ріп-фотодиода:

$$
p_{\min} = \begin{cases} -55 + 11 \lg B, & \text{npu } B < 50 \text{ M} \text{Gur/c} \\ -55 + 10 \lg B, & \text{npu } B \ge 50 \text{ M} \text{Gur/c} \end{cases} \tag{2.39}
$$

Подставим значения:

для лазерного диода:

$$
p_{\min} = \begin{cases} -70 + 10.5 \lg B, & \text{hyp } B < 50 \text{ M} \text{ Gyr/c} \\ -70 + 10 \lg B, & \text{hyp } B \ge 50 \text{ M} \text{ Gyr/c} \end{cases}
$$

Подставим значения:

$$
p_{\min} = -70 + 10 \lg(2488,32) = -36,041 \text{ }\mu\text{B}.
$$

# 2.16 Определение быстродействия системы

Допустимое быстродействие зависит от характера передаваемого сигнала, скорости передачи информации и определяется по формуле

$$
t_{\Sigma} = \frac{\beta}{B},\tag{2.40}
$$

где  $\beta$  - коэффициент, учитывающий характер линейного сигнала (линейного кода), для кода NRZ  $\beta = 0.7$ ; для остальных  $\beta = 0.35$ .

Общее ожидаемое быстродействие ВОСП, рассчитывается по формуле

$$
t_{\text{ox}} = 1.111\sqrt{t_{\text{ nep}}^2 + t_{\text{mp}}^2 + t_{\text{OB}}^2},\tag{2.41}
$$

где  $t_{\text{ren}} = (0, 5...10)$  нс – быстродействие ПОМ;

 $t_{\text{nn}} = (0, 2, 20)$  нс – быстродействие ПРОМ;

 $t_{OB}$  – уширение импульса на длине регенерационного участка:

$$
t_{\rm OB} = \tau l_{\rm py},\tag{2.42}
$$

где т - дисперсия оптического волокна, с/км.

Подставляя все необходимые значения в выражения (2.40), (2.41), (2.42) получим следующий результат:

$$
t_{\Sigma} = \frac{0.7}{2488.32} = 0.28 \text{ HC};
$$

$$
t_{\text{OB}} = 203.24 \cdot 12 \cdot 10^{-12} = 2.44 \text{ HC};
$$

$$
t_{\text{ox}} = 1.111\sqrt{5^2 + 10^2 + 2.44^2} = 12.71 \text{ HC}.
$$

Если выполняется следующее неравенство:

$$
t_{\text{0x}} > t_{\Sigma}, \tag{2.43}
$$

то выбор оптического кабеля сделан верно. Запас по быстродействию, с, определяется разностью:

$$
\Delta t = t_{\text{ox}} - t_{\Sigma} \tag{2.44}
$$

Проверим правильность выбора кабеля (2.43) и рассчитаем запас по быстродействию (2.45):

$$
12,71 \cdot 10^{-9} > 0,28 \cdot 10^{-9}
$$
;

$$
\Delta t = 12,71 \cdot 10^{-9} - 0,28 \cdot 10^{-9} = 12,43 \text{ Hc}.
$$

#### 2.17 Расчет надежности

Надежность является одной из важнейших характеристик современных магистралей и сетей связи.

Основными показателями надежности являются:

- ИНТЕНСИВНОСТЬ ОТКАЗОВ  $X$ , часов;

- вероятность безотказной работы для заданного интервала времени  $P(t_0);$ 

- средняя наработка на отказ  $T_0$ , час;

- среднее время восстановления  $T_{\text{B}}$ , час;

- коэффициент готовности  $K_r$ ;

- интенсивность восстановления М,  $1$ /час.

Расчет показателей надежности магистрали проводится при следующих допусках: магистрали отказы элементов являются внезапными, независимыми друг от друга, их интенсивность постоянна в течение всего периода эксплуатации.

Интенсивность отказов определяется по формуле

$$
X_{\Sigma} = nX_1 + LX_2 \tag{2.45}
$$

где  $n -$ число оконечных пунктов (n=9);

 $L$  – длина линии, км (385 км);

 $X_1$  – интенсивность отказов оконечного пункта,  $1/\text{vac}$  (10<sup>-7</sup>);

 $X_2$  – интенсивность отказов одного километра линейно-кабельных сооружений,  $1/\text{km}$  (5×10<sup>-8</sup>).

$$
X_{\rm x} = nX_1 + LX_2 = 9 \cdot 10^{-7} + 385 \cdot 5 \cdot 10^{-8} = 20,15 \cdot 10^{-6}
$$

Средняя наработка на отказ определяется выражением

$$
T_0 = \frac{1}{X_{\Sigma}},
$$
\n
$$
T_0 = \frac{1}{20,15 \cdot 10^{-6}} = 49,62 \cdot 10^3
$$
\n(2.46)

Среднее время восстановления приводится в справочных данных на аппаратуру - 0,5 ч.

Коэффициент готовности системы определяется по формуле

$$
K_{\rm r} = \frac{T_0}{T_0 + T_{\rm B}},
$$
\n
$$
K_{\rm r} = \frac{49,62 \cdot 10^3}{49,62 \cdot 10^3 + 0.5} = 0,99.
$$
\n(2.47)

Коэффициент простоя системы будет составлять

$$
K_{\Pi} = 1 - K_{\Gamma},
$$
\n(2.48)  
\n
$$
K_{\Pi} = 1 - 0.99 = 0.01.
$$

Интенсивность восстановления определяется выражением

$$
M = \frac{1}{T_{\rm B}},
$$
  
\n
$$
M = \frac{1}{0.5} = 2.
$$
\n(2.49)

Вероятность безотказной работы определяется за различные интервалы времени по формуле

$$
P(t_0) = e^{(-X_{\Sigma} \cdot T_0)} \tag{2.50}
$$

Таблица 2.7 - Вероятность безотказной работы

| Вероятность | Интервал времени t, ч |         |         |         |         |
|-------------|-----------------------|---------|---------|---------|---------|
| безотказной |                       |         | 720     | 8640    | 86400   |
| работы      |                       |         |         |         |         |
| P(t)        |                       | 0.99997 | 0,97522 | 0,74064 | 0,04924 |

#### 3 Безопасность жизнедеятельности

### 3.1 Характеристика применяемого оборудования

В дипломном проекте для проектируемой магистрали выбираем оптическую систему передачи DWDM- OptiXBWS 1600G компании HuaweiTechnologies. Все изделия разработанные компанией полностью соответствуют рекомендации ITU-T.

Можно выделить четыре основных узла оборудования DWDM:

- оптический терминальный мультиплексор (Optical Terminal Multiplexer - OTM);

- регенератор (Regenerator - REG);

- оптическийусилитель (Optical Line Amplifier - OLA);

- оптическиймультиплексорввода-вывода (Optical Add Drop Muiplexer - OADM).

Данное оборудование будет устанавливаться в каждом обслуживаемом регенерационном пункте, т.е. во всех промежуточных городах, лежащих вдоль проектируемой магистрали – в г. Рубцовск, г. Алейск, г. Новоалтайск, г. Барнаул, г. Черепаново, г. Искитим, г. Бердск.

В данном разделе рассматривается аппаратное помещение, размером 5,7x5,7 м. и высотой 3 м, помещение состоит из двух комнат, в одной из которых установлена оптическая система передачи DWDM- OptiXBWS 1600G. Оборудование работает при переменном напряжении 220/380В.

Рассматриваемое аппаратное помещение будет находиться на 1 этаже здания. Оно подходит для всех обслуживаемых регенерационных пунктов и будетрасположено в каждом городе, лежащем вдоль проектируемой магистрали.

# **3.2Анализ условий труда**

Условия труда обусловлены технологией производства, его организацией и трудовым процессом, а так же окружающей санитарногигиенической обстановкой. В частности, к технологии организации производства относятся механизация технологических процессов, внедрение полуавтоматических и автоматических способов производства, дистанционного управления оборудованием, технологическими процессами и т.д.

Согласно ГОСТ 12.1.005-88 ССБТ данные, характеризующие категорию работ приведены в таблице 3.1. Работа людей в этом помещении относится ко второй категории (Iб).

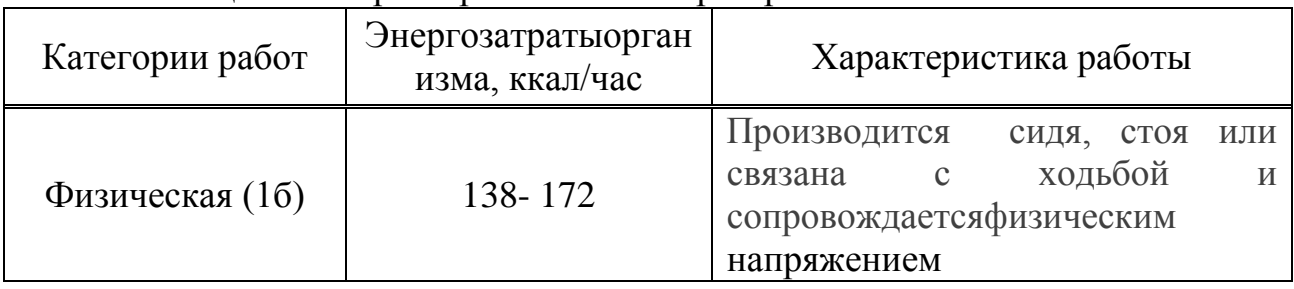

Таблица 3.1- Характеристика категорий работ

Температура воздуха оказывает существенное влияние на самочувствие и результаты работы человека. Низкая температура вызывает охлаждение организма и может способствовать возникновению простудных заболеваний. При высокой температуре возникает перегрев организма, что ведет к повышенному потовыделению и снижению работоспособности.

Микроклиматические условия в помещении согласно ГОСТ 12.0.003-74 ССБТ можно охарактеризовать как оптимальные (таблица 3.2). Влажность воздуха составляет  $40 - 60$  %.

| Период<br>работы | Категория работы   Температура, °С |           | Скорость             |
|------------------|------------------------------------|-----------|----------------------|
|                  |                                    |           | движениявоздуха м/с, |
|                  |                                    |           | не более             |
|                  |                                    |           |                      |
| Холодный         | -a                                 | $22 - 24$ |                      |
| Теплый           |                                    | $23 - 25$ |                      |

Таблица 3.2- Оптимальные нормы параметров микроклимата

При разработке проекта необходимо обязательно предусмотреть системы, обеспечивающие нормальные микроклиматические условия в воздухе рабочей зоны. Такими универсальными системами являются автономные кондиционеры. Установку системы следует производить только после проведения необходимых расчетов. В результате которых будут определены все необходимые характеристики и требования, предъявляемые к кондиционерам.

В тесной связи с технологией производства находится трудовой процесс, требующий определённого нервно-психологического напряжения отдельных органов систем, положение тела при работе и т.д. К санитарногигиеническим условиям труда относятся: воздействие на организм человека метеорологического фактора (температуры, влажности, скорость движения воздуха); загрязнения воздуха парами, газами, пылью; воздействие шума, вибрации, электромагнитных излучений, ионизирующей радиации и т.д. В данном дипломной работе на человека воздействуют следующие факторы: возможность поражения электрическим током, микроклимат в помещении, освещение, постоянная работа с персональным компьютером, излучение лазера.

Минимальное количество работников в данном отделе – 5 человека, 1 инженер и 4 электромеханика, которые будут работать посменно.

Длительность смены составляет 12 часов.Работник будет выходить в дневную смену, на следующий день в ночную смену, затем предоставляется отдых в течении двух дней.

При конструировании рабочего места оператора создаются следующие условия: достаточное рабочее пространство для работающего человека, зрительные и слуховые связи между работающим человеком и оборудованием, а также между людьми в процессе выполнения общей трудовой задачи.

Условия искусственного освещения на промышленных предприятиях, оказывают большое влияние на зрительную работоспособность, физическое и моральное состояние людей, а следовательно, на производительность труда и производственный травматизм. Освещение в помещении должно быть комбинированным (естественным и искусственным).

Исходя из проведенного анализа видно, какие отрицательные факторы влияют на работу человека и для организации безопасной, комфортной работы, проводятся следующие расчеты:

- Расчет системы освещения (естественного и искусственного);
- Расчет системы вентиляции и воздухообмена;
- Расчет уровня излучения лазера.

# 3.3 Расчет производственного освещения

Организация рационального освещения рабочих мест - один из основных вопросов охраны труда. При удовлетворительном освещении резко снижается производительность **ВОЗМОЖНЫ** труда, несчастные случаи. появление близорукости, быстрая утомляемость.

Освещение в помещениях является смешанным (естественное и искусственное). Работа требует высокой точности  $\overline{M}$  $\bf{B}$ этом случае естественного освещения будет недостаточно, т. к. оборудование, стоящее вдоль окон перекрывает световой поток и для этого необходимо произвести расчет искусственного освешения.

Естественное освещение в помещении осуществлятся в виде бокового освещения. Ориентация световых проемов для помещений с ЭВМ и видеотерминалами - северная.

Искусственное освещение в помещениях будет осуществляться в виде комбинированной системы освещения с использованием люминесцентных источников света в светильниках общего освещения. В качестве источников общего освещения используются люминесцентные лампы типа ЛБ и ДРЛ с индексов цветопередачи не менее 70 (R $\geq$ 70), в качестве светильников – преимущественно установки  $\mathbf{C}$ отраженным ИЛИ рассеянным светораспределением. Светильники общего освещения следует располагать над рабочими поверхностями в равномерно-прямоугольном порядке.

Источники света по отношению к рабочему месту расположим так, чтобы исключить попадание в глаза прямого света.

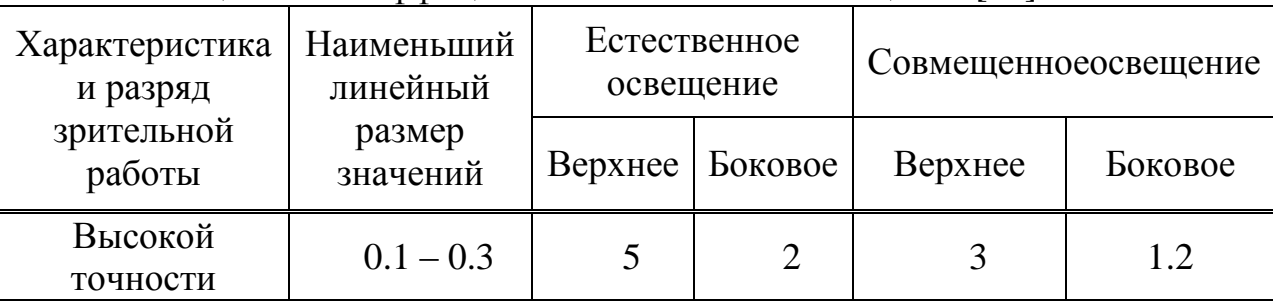

Таблица 3.3 - Коэффициент естественного освещения [12]

Расчет искусственного общего освещения выполняется по методу коэффициента использования светового потока. Разряд зрительной зоны работы определен высокой точности, поэтому будет экономична система общего освещения, при которой светильники располагаются в верхней зоне, обеспечивающей равномерную освещенность рабочего помещения высотой 3.2 м и площадью 32,49 м<sup>2</sup> для кабинета контроля и для технического помещения.

На основании этих требований проведем расчет системы общего освещения рабочего места оператора. Расчет будем проводить по световому потоку, так имеется заданное значение освещенности документа 300 лк.

Нормируемая минимальная освещенность определяется по формуле[12]:

$$
E_{\min} = \frac{F_{\pi} n \eta Z}{SK},\tag{3.1}
$$

где: *F<sup>л</sup>* - световой поток одной лампы;

*n* - число ламп в помещении;

-коэффициент использования светового потока, т.е. доля светового потока всех ламп, падающая на освещаемую поверхность;

*Z* -коэффициент неравномерности освещения;

*S* - площадь поля освещаемого помещения;

*K* -коэффициент запаса, учитывающий снижение освещенности в процессе эксплуатации системы освещения (загрязнение светильников, старение ламп).

Коэффициент использования светового потока представляет собой отношение светового потока, достигающего освещаемой поверхности, к полному световому потоку в помещении. Зависит от коэффициентов отражения стен *<sup>с</sup>* и потолка *п*, показателя помещения, который вычисляется по формуле:

$$
\varphi = \frac{AB}{H_p(A+B)},\tag{3.2}
$$

где *А -* длина помещения;

*B -* ширина помещения;

*Hр -*высота подвеса светильников над рабочей поверхностью (условно рабочей поверхностью считается горизонтальная поверхность на высоте 0.8 м от пола).

Люминесцентные светильники будут установлены на высоте 3 м от пола.

Так как нормируется минимальная освещенность рабочей поверхности, то при расчетах вводится коэффициент неравномерности освещения Z. Для люминесцентных ламп  $Z = 0.9$ .

Задавшись числом ламп, получим:

$$
F_{\eta} = \frac{E_{min} SK}{Z \eta},
$$
\n(3.3)

Для этой категории работ при общем освещении наименьшая освещенность *Emin*=300 лк (люкс).

Коэффициент пульсации освещенности не более 15%.

Коэффициент запаса *K*=1.5.

Коэффициент неравномерности освещения *Z*=0.9.

Определим необходимое число светильников при общей системе освещения для кабинета контроля.

Помещение имеет следующие размеры: длина *A*=5,7 м, ширина *B*=5,7 м.

Подвесной потолок оборудуем двухламповыми светильниками АОД с люминесцентными лампами естественной цветности с улученной цветопередачей ЛЕЦ 40. В таблице 3.4 приведены характеристики этой лампы.

| Тип,<br>марка | Мощность,  <br>Bт | Световой<br>поток, лм | Длина,<br>MМ | Диаметр,<br>MМ | Средняя<br>продолжи-<br>тельность<br>горения, час | Темпера-<br>Typea, K |
|---------------|-------------------|-----------------------|--------------|----------------|---------------------------------------------------|----------------------|
| ЛЕЦ<br>40     | 40                | 2200                  | 1213.6       | 40             | 10000                                             | 3900                 |

Таблица 3.4 - Характеристики лампы ЛЕЦ 40

Коэффициенты отражения светового потока от стен и потолка соответственно равны: *рст*=50 %, *рпт*=70 %.

Для помещения с ЭВМ уровень рабочей поверхности над полом равен 0.8 м. При этом *Hр*=2.8 (высота подвеса над рабочей поверхностью).

Площадь помещения: S=32,49 м<sup>2</sup>.

Для светильников АОД с лампами ЛЕЦ 40 световой поток, создаваемый одной лампой *Fл*=2200 лм.

Определим сначала показатель помещения по формуле (3.2):

$$
\varphi = \frac{5.7 \cdot 5.7}{2.8 \cdot (5.7 + 5.7)} = 2.29
$$

Теперь для полученного показателя помещения, коэффициентов отражения потолка и стен находим по таблице коэффициент использования светового потока  $n = 0.63$ .

Из формулы 3.1 получаем формулу для вычисления необходимого числа светильников (по две лампы) в помешении:

$$
n = \frac{300 \cdot 32.49 \cdot 1.5}{2 \cdot 2200 \cdot 0.63 \cdot 0.9} = 6
$$

Рассчитаем систему освещения для данного помещения, по средней удельной мощности.

Определим мощность осветительной установки:

$$
W = W_0 \cdot S \,, \tag{3.4}
$$

$$
W = 12 \cdot 32.49 = 389.88, \,\mathrm{Br}
$$

 $r_{\rm A}$ еW<sub>0</sub> = 11÷15 B $r/m^2$  – средняя удельная мощность светильника.

Необходимое количество светильников с лампами выбранной мощности равно:

$$
n = \frac{W}{2W_0},
$$
  
\n
$$
n = \frac{389.88}{2 \cdot 40} = 4.87 < 6.
$$
\n(3.5)

Определяем по формуле 3.1  $E_{\text{nacy}}$ :

$$
E_{\text{pacu}} = \frac{2 \cdot 2200 \cdot 6 \cdot 0.63 \cdot 0.9}{32.49 \cdot 1.5} = 307.15, \text{ JIK} > E_{\text{min}} = 300, \text{ JIK}
$$

Таким образом, для организации системы искусственного освещения нашего помещения устанавливаем шесть светильников типа АОД с лампами ЛЕЦ 40.

Разделив *п* на число рядов, определяем число светильников устанавливаемых в каждом ряду. Поскольку длина светильника известна, то нужно найти длину всех светильников ряда.

Если эта длина близка к геометрической длине ряда, он получается сплошным; если меньше длины ряда, то светильники размещаются с разрывами; если больше длины ряда, то увеличивается число рядов.

Светильники устанавливаем в два ряда.

Число светильников в каждом ряду:  $N_n=n/2=3$ .

Длина светильника АОД=1.3 м, длина одного ряда 3.1.3=3,9 м.

Расстояние между рядами светильников определим по формуле:

$$
L=\lambda \cdot h,\tag{3.6}
$$

где:  $\lambda$  - коэффициент неравномерности, равный 1.3; *h -* высота подвеса.

$$
L=1.3.2.8=3.64
$$
, M

#### **3.4 Расчет системы вентиляции и воздухообмена[5]**

Вентиляция является важнейшим средством, обеспечивающимнормальные санитарно**-**гигиенические условия в производственныхпомещениях.

По своему назначению вентиляция подразделяется на общеобменнуюи местную, а по способу подачи в помещение свежего воздуха- наестественную и механическую.

Общеобменную вентиляцию устраивают в тех случаях, когдавредные выделения образуются во всем объеме помещения. При этомвоздухообмен в помещении обеспечивается более или менееравномерно. Общеобменную вентиляцию характеризуют кратностью воздухообмена (1/ч), которая показывает, сколько раз в течении часа обновитсявесь воздух в помещении.

Местная вентиляция обеспечивает вентиляцию непосредственно урабочего места. Она может выполняться вытяжной**-** в виде местныхотсосов, а также приточной **-** в виде воздушных завес, душей иоазисов. Преимуществом местной вентиляции (вытяжной вентиляции) являетсято, что отсос минимальных объемов воздуха с большим содержаниемвредных веществ в нем предупреждает загрязнение воздуха всегопомещения.

При естественной вентиляции перемещение воздуха происходит подвлиянием естественных факторов (температурного или ветровогонапоров).

Механическая вентиляция, осуществляемая устройством системывоздуховодов и механических вентиляторов, обеспечиваетподдержание постоянного воздухообмена независимо от внешнихметеорологических условий. При этом воздух, поступающий впомещение в зимнее время, подогревается, а в летнее времяохлаждается.

Кроме того, поступающий воздух при необходимостиможет быть увлажнен и осушен. Механическая вентиляция может быть приточной или вытяжной, атакже приточновытяжной. Например, помещениях  $\bf{B}$ зарядныхаккумуляторных станций требуется вытяжная вентиляция для удалениявоздуха, насышенного парами кислот. шелочей.  $\mathbf{a}$  $\overline{B}$ такжевзрывоопасной смесью водорода  $\overline{M}$ кислорода. производственныхцехах и на участках с большим выделением вредных газов, паров, пыли  $\bf{B}$ горячих цехах, необходим надежный  $\mathbf{M}$ где воздухообмен, применяется приточно-вытяжная вентиляция.

Однако в ряде случаев допустимо применение и менее точных формулс коэффициентами, учитывающими факторов обобщенными несколько илитолько наиболее значимые из них. Применение такого методаоправдано производительность любойрассчитанной, тем, что фактическая спроектированной и смонтированной вентиляциипроверяется как перед ее пуском, так и в процессе эксплуатации. Если обнаруживаются отклонения от требуемых показателей, то ониустраняются изменением производительности вентилятора. Количество воздуха. необходимого ДЛЯ обеспечения требуемыхпараметров воздушной среды, определяется расчетом. При этом учитывается тип помещений и производственные вредности, помещения с тепловыделениями- избытки выделяемого тепла; помещения с тепло и избытки тепла и влаговыделениямивлаги: помещения  $\mathbf{c}$ газо- $\mathbf{V}$ пылевыделениями- количество вредных газов(паров), пыли.

В автозале могут иметь место значительные избытки тепла, удаление которых, прежде всего, должны обеспечить системыкондиционирования. При наличии теплоизбытков, количество которое воздуха, необходимоудалить из помещения определяется по формуле:

$$
L_{\rm B} = Q_{\rm u}/(C_{\rm B} \cdot t \cdot j_{\rm y}), \qquad (3.7)
$$

где $C_{\rm B}$  - теплоемкость сухого воздуха, ккал / кг, 0.24;

 $t = t_{\text{b}} - t_{\text{ex}}$ ;

 $t_{\text{max}}$  - температура воздуха выходящего из помещения,  $C^{\circ}$ ;

 $t_{\text{bx}}$ - температура воздуха, поступающего в помещение,  $C^{\circ}$ ;

ј<sub>у</sub> - плотность уходящего воздуха, определяемая в зависимости от температуры,  $\kappa r/m^3$ ;

Q<sub>11</sub> - теплоизбытки в помещении, ккал/ч.

$$
Q_{u} = Q_{o6} + Q_{ocB} + Q_{\pi} + Q_{p} - Q_{o\tau\pi}, \qquad (3.8)
$$

где  $Q_{00}$  - тепло, выделяемое производственным оборудованием, ккал/ч;

Qосв **-**тепло, выделяемое системой искусственного освещения помещения, ккал/ч;

Qл **-**тепло, выделяемое обслуживающим персоналом ккал/ч;

Qр **-** тепло, вносимое в помещение солнцем, ккал/ч;

Qотд **-** теплоотдача естественным теплом, ккал/ч.

Сначала определим тепло, выделяемое коммутационным оборудованием станции по формуле:

$$
Q_{06} = 860 \cdot P_{06} \cdot n, \tag{3.9}
$$

где 860 квт/ч**-** тепловой эквивалент; Роб**-** мощность, потребляемая оборудованием, 12 квт/ч;

n**-** коэффициент перехода тепла в помещение, 0,95.

$$
Q_{06} = 860.12 \cdot 0,95 = 9804 \text{ kkaJy}.
$$

Теперь определим тепло, выделяемое осветительными установками:

$$
Q_{\text{ocs}} = 860 \cdot P_{\text{ocs}} \cdot a \cdot b \cdot \cos,\tag{3.10}
$$

где Р<sub>осв</sub>- мощность осветительных установок, 1,28 квт/ч;

а**-** коэффициент перевода электрической энергии в тепловую, для оборудования  $a=0,1\div 0,2$ ;

b - коэффициент одновременности работы оборудования в помещении, если работает все оборудование, b=1;

cos y= $0,7\div0,8$ .

$$
Q_{ocB} = 860.1,28.0,2.1.0,8 = 176,128 \text{ kkaJy}
$$

Определим тепло, выделяемое людьми:

$$
Q_{\pi} = K_{\pi} (q - q_{\text{ucn}}), \qquad (3.11)
$$

где Кл **-** количество работающих;

 $(q - q_{\text{ucm}})$  - явное тепло, ккал/ч;

Q - тепловыделение одного человека данной категории работ, ккал/ч.

$$
Q_{\text{J}} = 2 \cdot (125 - 50) = 150 \text{ kkaJ/4}
$$

Определим тепло, вносимое солнечной радиацией:

$$
Q_p = m \cdot F \cdot q_{ocr} \cdot K,\tag{3.12}
$$

где т- количество окон в помещении;

 $F$ - площадь одного окна, м<sup>2</sup>;

q<sub>ост</sub> - солнечная радиация через остекленную поверхность, то есть количество тепла, вносимое за один час через остекленную поверхность площадью  $1 \text{ m}^2$ , ккал/ч;

 $K$ поправочный коэффициент, ЛЛЯ окон  $\mathbf{c}$ лвойным остекленениемК=0,6.

$$
Q_p = 4.2, 4.0, 6.65 = 374, 4 \text{ kkaJy}
$$

Теплоотдачу естественным путем, для теплого периода года при расчетах можно принять равной нулю,  $Q_{\text{crit}} = 0$ ;

Тогда получим общее количество избыточного тепла:

$$
Q_{u36} = Q_{06} + Q_{0c} + Q_{\pi} + Q_{p}, \qquad (3.13)
$$

 $Q_n = 9804 + 176128 + 150 + 3744 = 10504328$  ккал/ч

$$
Q_{\mathrm{H}} = Q_{\mathrm{u}} / V_{\mathrm{H}} \,, \tag{3.14}
$$

где  $V_{n}$ - объем помещения, 560 м<sup>3</sup>.

$$
Q_{\mu}
$$
=10504,52/8/560=18,75 kkaJ/4

Отсюда, количество воздуха, которое необходимо удалить  $H<sub>3</sub>$ помещения (величина t при расчетах выбирается в зависимости **OT** теплонапряженности воздуха: если теплонапряженность воздуха  $Q_n$ <20 ккал/ч, то принимаем t=6  $C^0$ ):

 $L_{B} = 10504,528/(0,24.6.1,206) = 6048,7 \text{ m}^{3}$ 

Для нашего помещения и объема воздуха необходимого для удаления подходит кондиционер AIRBAFFLE - 6000. Этот тип кондиционера полностью удовлетворит потребность в воздухообмене помещения.

Характеристиками кондиционера являются:

- мощность кондиционера - 6 квт/ч;

- объем обрабатываемого воздуха- 6500 м<sup>3</sup>/ч;

- режим работы- непрерывный.

Лля обеспечения безопасных условий труда при работе  $\mathbf{c}$ кондиционером обязательным условием является зануление корпуса.

При установке кондиционера необходимо предусмотреть способы защиты персонала  $OT$ поражения электрическим током. Так как кондиционеры питаются от сети напряжением 220В, то вероятность

поражения электрическим током довольно велика. Одним из способов защиты является зануление корпуса кондиционера. Произведем расчет зануления кондиционера применительно к его электрическим параметрам.

# 3.5 Расчет уровня излучения лазера

Произведем расчет уровней излучения полупроводникового лазера. Эти лазеры рассчитаны на работу в качестве источника излучения для волоконно-оптических систем передачи. На рисунке 3.2 представлена упрощенная схема лазера с распределенной обратной связью (РОС).

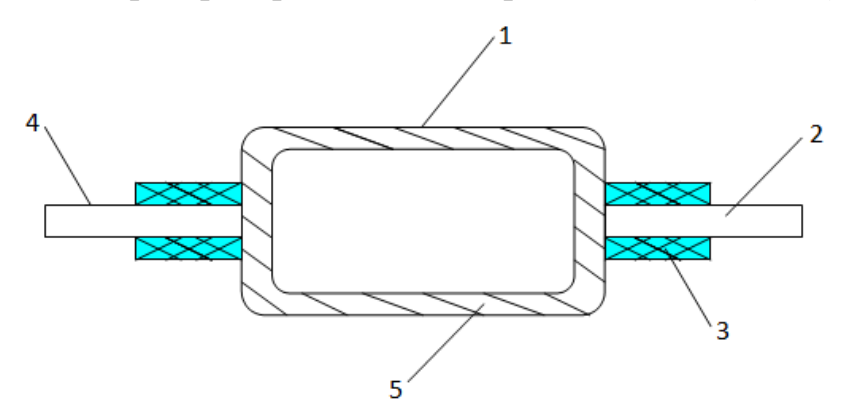

1 - активная полупроводниковая среда; 2 - волоконно-оптический кабель; 3 - светозащитный кожух; 4 - кабель накачки; 5 - корпус. Рисунок 3.4 - Упрощенная схема лазера с РОС

Исходные данные:

- длина волны излучения 1550 нм;

- расстояние от точки наблюдения до освещаемой поверхности 0,5 м;

- угол между нормалью к поверхности и направлением наблюдения 45°;

- фоновая освещённость роговицы, 100 лк;

- диаметр источника излучения  $0.02 \cdot 10^{-2}$  м;

Чтобы найти плотность энергии лазерного излучения, необходимо рассчитать угловой размер источника излучения:

$$
d_y = d \cdot \cos \theta / R, \tag{3.15}
$$

где d- диаметр источника излучения, м;

R- расстояние от точки наблюдения до освещаемой поверхности, м; 0- угол между нормалью к поверхности и направлением наблюдения.

$$
d_v=0.02 \cdot 10^{-2} \cos 45^0/0.5=2.8 \cdot 10^{-4}
$$
.

Энергетическая экспозиция Н<sub>п</sub> для первичных биологических эффектов находится по формуле:

$$
H_{\rm n} = H_1 \cdot K_1,\tag{3.16}
$$

где Н<sub>1</sub> - энергетическая экспозиция на уровне глаза в зависимости от углового размера источника излучения при максимальном значении диаметра зрачка глаза, Н<sub>1</sub>=51 Дж/м<sup>2</sup>;

К1 - поправочный коэффициент на длину волны излучения и диаметр зрачка,  $K_1 = 2.1$ .

$$
H_{\rm n} = 51 \cdot 2, 1 = 107 \ \mu \text{K/m}^2.
$$

Энергетическая экспозиция Нв для вторичных биологических эффектов определяется по формуле:

 $H<sub>B</sub>=0.1 \cdot H<sub>2</sub> \cdot \Phi$ p, (3.17)

где Н2 - энергетическая экспозиция на роговице глаза в зависимости от длины волны излучения и диаметра зрачка, Н2=680 Дж/м<sup>2</sup>.

 $\Phi_p$  - фоновая освещённость роговицы,  $\Phi_p$ =100 лк;

$$
H_{\rm B} = 0, 1.680 \cdot 100 = 6800 \ \text{Jm}^2.
$$

Для определения класса опасности для полупроводникового лазера, необходимо рассчитать величину энергии излучения  $E_c$  с учетом поправочного коэффициента:

$$
E_c = P \cdot K,\tag{3.18}
$$

где Р- максимальная выходная мощность излучения лазера,  $P=4.10^{-3} B$ т; К- коэффициент, учитывающий диаметр пучка, К=0,25.

$$
E_c = 4.10^{-3} \cdot 0,25 = 1.10^{-3} \,\mathrm{Br}.
$$

Произведём классификацию лазера.

Данный лазер по первичным биологическим эффектам относится ко II классу опасности, а по вторичным биологическим эффектам к III классу. С помощью найденных предельно допустимых уровней излучения, для различных типов лазерного излучения (прямого, отраженного), определим допустимые расстояния на которых может работать оператор. При этом специальная одежда оператора состоит из белого комбинезона.

Необходимые исходные данные:

- мощность излучения  $P=4.10^{-3}$  Вт;
- телесный угол излучения  $\varphi = 2^0$ ;
- длительность смены  $t_{\text{cm}}$ =3600 с;
- коэффициент отражения p=0,5;

- коэффициент пропускания белой плотной материи  $\tau=0,1$  при количестве слоев m=1.

Допустимое расстояние, на котором может находиться оператор:

$$
r = P \cdot p \cdot t_{\text{cm}} / (\sqrt{E_{\text{off}}} \cdot \varphi) \tag{3.19}
$$

где Е<sub>обл</sub>- максимальная энергия облучения, Дж.

$$
E_{o6\pi} = E_{\pi\pi y}/\tau
$$

где  $\rm E_{\rm may}$ - предельно допустимый уровень излучения лазера, Дж/м<sup>2</sup>.

$$
E_{\text{odd.n}}=H_n/\tau\tag{3.20}
$$

$$
E_{\text{O6J},B} = H_B / \tau \tag{3.21}
$$

$$
E_{\text{off.}n} = 107/0, 1 = 1070 \text{ J} \times \text{m}^2
$$

$$
E_{\text{off.}n} = 6800/0, 1 = 68000 \text{ J} \times \text{m}^2
$$

$$
r_n = 4 \cdot 10^{-3} \cdot 0, 5 \cdot 3600/(\sqrt{1070} \cdot 2) = 0, 12 \text{ m}
$$

$$
r_n = 4 \cdot 10^{-3} \cdot 0, 5 \cdot 3600/(\sqrt{68000} \cdot 2) = 0, 014 \text{ m}
$$

Таким образом, из полученных расчетов видно, что используемый лазер является полупроводниковым прибором малой мощности, особых мер по защите не требуется. Лазеры данного типа используют в качестве среды распространения выходного излучения волоконно-оптических кабелей, которые плотно стыкуются с активной средой лазера. Поражение прямым излучением происходит в случае, когда оператор неправляет включенный лазер непосредственно либо на участок кожи, либо в глаз. Функции защиты от возможного вредного рентгеновского излучения выполняет корпус кассеты, в которой размещено оборудование волоконно-оптической системы передачи. Также для предотвращения поражение персонала рассеянным или отраженным излучением лазера, активная среда помещена в защитный корпус. Внутренняя поверхность корпуса состоит из материала с высокой степенью поглощения на рабочей длине волны лазера. В случае неплотного контакта активной среды лазера с оптическим световодом, предусматривается изолирующий корпус с высокой степенью поглощения. Для предотвращения не квалифицированного доступа к лазеру, в аппаратуре предусмотрена блокирующая система.

# **4 Бизнес - план**

# **4.1 Характеристика проекта**

В современных условиях растет спрос на продукцию телекоммуникации и как следствие, резко возрастает объем трафика на сети. Это касается в первую очередь главного кольца магистральной первичной сети Республики Казахстан и Российской Федерации, одним из сегментов которой является участок Петропавловск – Акколь.

В настоящее время появилась необходимость увеличить число каналов на магистрали, что обеспечит увеличение объема предоставляемых услуг потребителям, которое даст большую прибыль. Целью является проектирование магистрали, которая позволит на многие годы вперед увеличение пропускной способности участка, что даст возможность предоставлять в аренду операторам связи большее число каналов и получать максимально возможную прибыль. В конечном счете это увеличит емкость сети за счет внедрения новой цифровой технологии.

Решением проблемы вывода ее технического оснащения на международный уровень является использование новых технологий передачи: волоконно-оптической технологии DWDM с применением современного оборудования системы DWDM, отвечающего мировым стандартам. Это дает ряд преимуществ, обусловленных такими характеристиками как:

- большая пропускная способность;

- большая длина регенерационных участков;
- малое затухание;
- большая помехозащищенность;
- малые массы и габаритные размеры;
- малая стоимость 1 канало-километра.

Данное оборудование будет обеспечивать высокое качество передачи информации с большой скоростью. Для переоборудования магистрали необходимо только обеспечить ее новым оборудованием системы передачи и измерительными приборами для поддержания магистрали в рабочем режиме. Используется уже существующий оптический кабель, находящийся в хорошем состоянии. Следовательно, работ по прокладке оптического кабеля не требуется.

# **4.2 Организационный план**

Для осуществления проекта необходимо приобретение оборудования, указанного в таблице 4.1.

| I aUJIFILIA 7.1 - COCTAD HCOUAU AFINIUI U OUOP УДОВАНИЯ [U] |                  |  |  |  |  |  |
|-------------------------------------------------------------|------------------|--|--|--|--|--|
| Наименование оборудования                                   | Число единиц, шт |  |  |  |  |  |
| Станционные сооружения:                                     |                  |  |  |  |  |  |
| Мультиплексоры ввода/вывода ОАDМ                            | 9                |  |  |  |  |  |
| Оптические усилители EDFA                                   |                  |  |  |  |  |  |
| Сервер системы управления и программное обеспечение         |                  |  |  |  |  |  |
| Измерительные приборы:                                      | 8                |  |  |  |  |  |
| Анализатор спектра СМА 4792                                 | റ                |  |  |  |  |  |
| Тестер цифровой Sun Set E 20                                | $\overline{2}$   |  |  |  |  |  |
| Анализатор ПМД ЕХГО FTB-5500                                | ာ                |  |  |  |  |  |
| Рефлектометр ЕХFО FTB-100                                   | ി                |  |  |  |  |  |
| Кабель оптический, одномодовый, км                          | 385              |  |  |  |  |  |

Таблица 4.1 - Состав необходимого оборудования [6]

# **4.3 Производственный план**

Сроки монтажа и настройки нового оборудования DWDM. Начало - 05.08.2014 г. Окончание - 30.11.2014 г.

Осуществление проекта на территории РК возложено на АО «Казахтелеком», являющимся главным оператором по строительству и обслуживанию магистральной транспортной сети Республики, которая также является ведущим оператором в своем регионе.

Предоставление каналов в аренду можно начать с 01.11.2014 г.

АО «Казахтелеком» заключает контракт с компанией поставщиком оборудования на строительство, монтаж и наладку оборудования системы передачи DWDM. В контракте фирма обязуется поставить необходимое измерительное и ремонтное оборудование, обеспечивать сервисное обслуживание, а также окончить строительство в установленные сроки со сдачей в эксплуатацию.

# **4.4 Финансовый план**

Сумма затрат для введения в эксплуатацию проектируемой ВОСП приведена в таблице 4.2.

| Наименование затрат | Количество,<br>ШТУК | Норматив<br>инвестиций, сумма, | Общая   |  |
|---------------------|---------------------|--------------------------------|---------|--|
|                     |                     | TЫC. TГ.                       | тыс. тг |  |

Таблица 4.2 - Капитальные затраты [9]

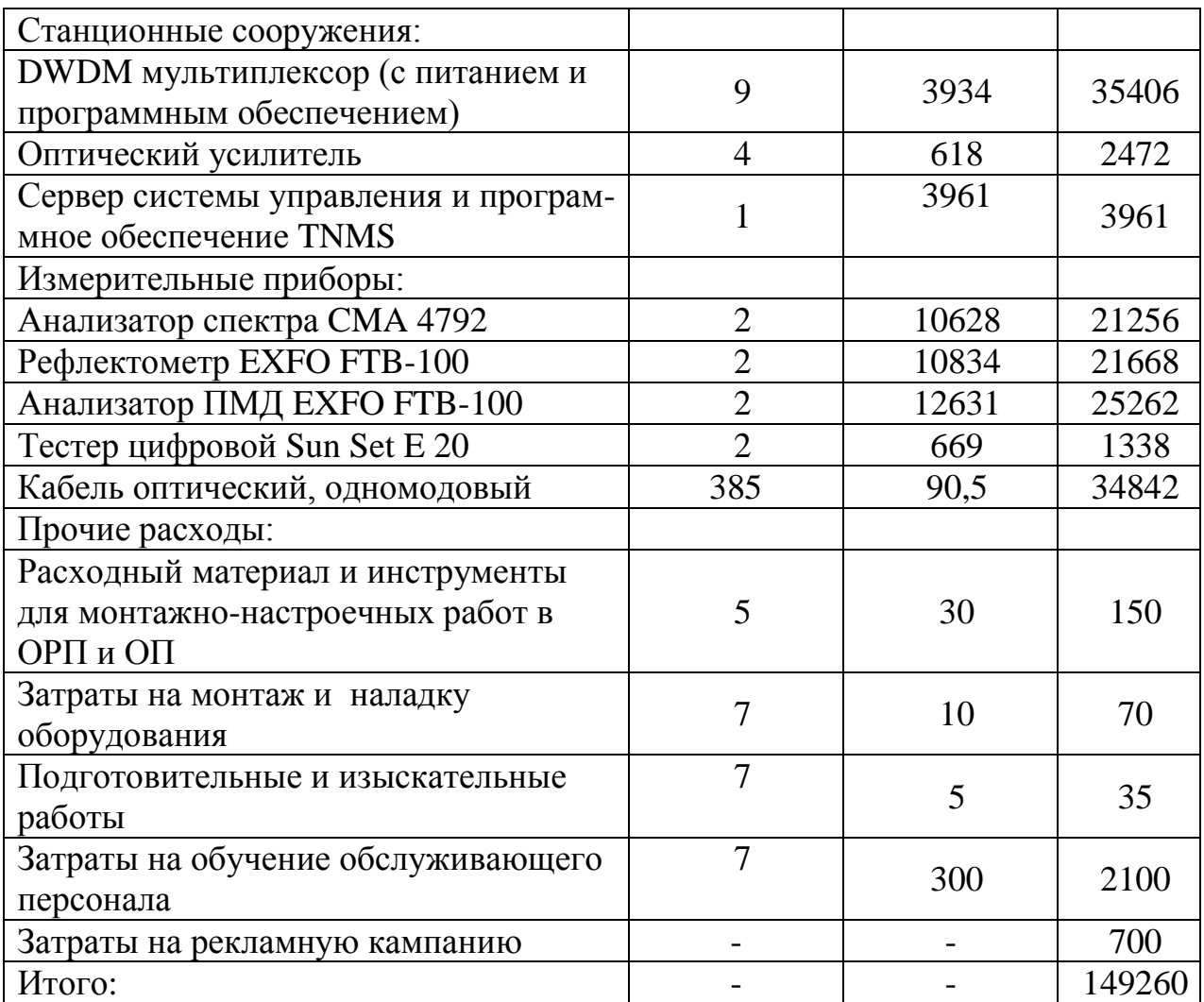

 Взять в кредит потребуется 149,260 млн. тг. под 12 % годовых. Срок погашения кредита - 2 года в Банк Туран Алем. Кредитования является одним из основных направлений деятельности БТА банка. БТА ведет уравновешенную и гибкую политику, предлагая клиентам разные виды кредитов. Такие как: овердрафты, ипотека, автокредитование, кредиты для любого бизнеса.

# Жоба ның тақ ырыбы: «Томск **4.5 Годовые эксплуатационные расходы**

### 4.5.1 Расчет штата работников

Чтобы определить общий штат по обслуживанию участка магистрали  $P_{\text{offm}}$ , необходимо рассчитать штат по обслуживанию линейно-аппаратного цеха (ЛАЦ). Данные для расчета берутся по «Нормативам трудоемкости и численности эксплуатационной деятельности предприятий, 2 этап, укрупненные нормативы численности работников вновь вводимых предприятий и сооружений».

Рассчитаем штат ЛАЦ ОРП и ЛАЦ ОП. На магистрали имеется 3 ОРП и 2 ОП. Для обслуживания данной аппаратуры по нормативам расчета штата ОРП и ОП необходим магистральный инженер и 4 сменных электромеханика:

$$
P_{\text{ofm}} = (1+4) \cdot (2+3) = 25
$$

4.5.2 Расходы на эксплуатацию ВОСП

Средняя заработная плата одного служащего составляет 98 тыс. тг.[7] На срок монтажа и настройки оборудования принимают в штат 5 человек (на срок 4 месяца).

Заработная плата за этот срок:

$$
3\Pi_1 = 5.4.98 = 1,96 \text{ mJH. TT.}
$$

Годовой фонд оплаты труда по штатам ОРП и ОП:

$$
3\Pi_2 = 25.12.98 = 29.4
$$
 mJH. TT.

Дополнительная заработная плата (30 % фонда оплаты труда):

$$
3\Pi_{\text{Aon}} = 0.3 \cdot 3\Pi_2,
$$
\n
$$
3\Pi_{\text{non}} = 0.3 \cdot 29.4 = 8.82 \text{ mJH. T}.
$$
\n(4.1)

Расходы по заработанной плате (фонд оплаты труда) определяются по формуле:

$$
\Phi \text{OT} = 3\Pi_1 + 3\Pi_2 + 3\Pi_{\text{non}},\tag{4.2}
$$

$$
\Phi \text{OT} = 1,96 + 29,4 + 8,82 = 40,18 \text{ mJH. T}
$$

Социальный налог составляет 11 % от ФОТ, после отчисления 10 % от ФОТ в пенсионный фонд:

$$
C_{H} = 0.11 \cdot (\Phi \text{OT} - 0.1 \cdot \Phi \text{OT}), \tag{4.3}
$$

$$
C_{\rm H} = 0.11 \cdot (40.18 - 0.1 \cdot 40.18) = 3.977 \text{ MJH. TT.}
$$

Амортизационные отчисления для отрасли связи составляют 25 % в год от суммы капитальных затрат:

$$
A = 0.25 \cdot K, \tag{4.4}
$$

где К - сумма капитальных затрат, 149,2 млн. тг. А = 0,25∙149,2= 37,315 млн. тг.

Расходы на материалы и запасные части составляют 0,5 % в год от суммы капитальных затрат:

$$
P_M = 0,005 \cdot K,
$$
\n
$$
P_M = 0,005 \cdot 149,2 = 746,5 \text{ TbC. TF.}
$$
\n(4.5)

Расходы на электроэнергию:

$$
P_{\text{H}} = 8760 \cdot L_{kBr} \cdot (W_1 \cdot N_1 + W_2 \cdot N_2), \tag{4.6}
$$

где  $W_1$  - мощность, потребляемая мультиплексором, 0,1 кВт/ч;

W2- мощность, потребляемая оптическим усилителем, 0,025 кВт/ч;

 ЦкВт - цена одного киловатта электроэнергии, договорная, составляющая на данный момент:

- Ночью (с 23:00 до 7:00) — 3,44 тг за кВт/ч;

- Днем (с 7:00 до 19:00) — 10,11 тг за кВт/ч;

- Вечером (с 19:00 до 23:00) — 25,23 тг за кВт/ч;

N1 - количество мультиплексоров, 8;

N2 - количество оптических усилителей, 4;

8760 - количество часов в году.

 $P_{31}$  = (2920⋅3,44+ 4380⋅10,11+ 1460⋅25,23)⋅(0,1⋅8+0,025⋅4)= 82046 тг. = 82,046 тыс. тг.

Наклдные расходы составляют 70 % от основных расходов:

$$
P_{\text{HAKJ}} = 0.7 \cdot P_{\text{och}} \,, \tag{4.7}
$$

Накладные расходы определяются по формуле:

$$
P_{\text{HAKJL}} = 0.7 \cdot (\Phi \text{OT} + \text{C}_{\text{H}} + \text{A} + \text{P}_{\text{M}} + \text{P}_{\text{3D}}), \tag{4.8}
$$

 $P_{\text{oca}} = 40,18+3,977+37,315+746,5+82,046 =$ =82,293 млн. тг.

$$
P_{\text{haki}} = 0,7.82,293 = 57,605 \text{ mJH. T}
$$

Годовые эксплуатационные расходы:

$$
P_{\text{ro},I} = P_{\text{hark},I} + K_{\text{np}} + A + P_{\text{m}} + P_{\text{M}} + \Phi \text{OT} + C_{\text{H}}, \tag{4.9}
$$

где Кпр - сумма кредитных процентов.
$K_{\text{CD}} = K \cdot 0, 1 = 149, 2 \cdot 0, 1 = 14, 92$  млн. тг.

 $\Theta_{\text{ro},\pi}$  = 57,605 + 14,92 + 39,315 + 0,746 + 0,082 + 40,18+ +4,018 = 156,866 МЛН. ТГ.

Расчеты эксплуатационных расходов сведем в таблицу 4.3.

Таблица 4.3- Эксплуатационные расходы

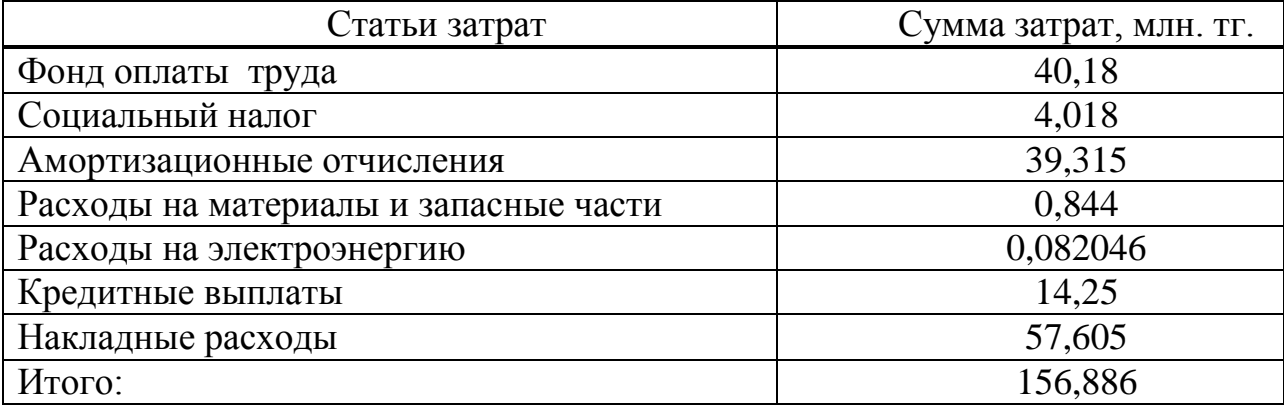

#### 4.6 Доходы и экономическая эффективность

Годовая сумма доходов:

$$
\mathbf{A} = \mathbf{Q} \cdot \mathbf{L}_{\text{a}k} \cdot \mathbf{k},\tag{4.10}
$$

где Q-число сдаваемых в аренду каналов, 529;

 $\prod_{\alpha K}$  - цена аренды одного цифрового канала, 186 тыс. тг/мес (без  $H \Box C$ ) ; [8]

к - количество часов в году на сдачу каналов в аренду.

Тарифы за прохождение канала по территории Российской Федерации указаны в рублях и изменяются в зависимости от скорости передачи, Кбит/сек, в месяц. Возьмем скорость передачи канала 1024 Кбит/сек, цена которого составит 35,990 рублей. На сегодняшний день 1 рубль составляет 5.18 тенге, значит цена аренды одного цифрового канала составит 186428,2 тенге.

В году 12 месяцев, но при сдаче каналов в аренду, они используются на 30 % времени в год.

Определим доход от аренды каналов в год:

 $\mu$  = 529.186428.12.0.30 = 355.033 млн. тг.

Чистый доход от хозяйственной деятельности определяется по формуле:

$$
H_{\mu} = \mu - \partial_{\text{rod}} \,, \tag{4.11}
$$

$$
H_{\text{H}} = 355,033 - 156,886 - 78,43 = 119,717 \text{ mJH. T}
$$

Налог с прибыли (20 % в бюджет) рассчитаем по формуле:

$$
H_{\rm n} = 0.2 \cdot \text{4J},\tag{4.12}
$$

$$
H_{\rm \pi} = 0.2 \cdot 119.717 = 23.943 \text{ mJH. T}
$$

Чистая прибыль предприятия:

$$
H\Pi = H\mu - H_n, \qquad (4.13)
$$

$$
4\Pi = 119,717 - 23,943 = 95,77
$$
 **MH. T**

Коэффициент общей (абсолютной) экономической эффективности капитальных вложений:

$$
E = \text{VII/K},\tag{4.14}
$$

$$
E = 95,77/149,2 = 0,54
$$

Период окупаемости для проекта:

 $T = K/4\Pi = 1/E,$  (4.15)

$$
T = 1/0,54 = 1,9
$$
 года

Экономические показатели проекта приведены в таблице 4.4.

Таблица 4.4 - Экономические показатели проекта до дисконтирования

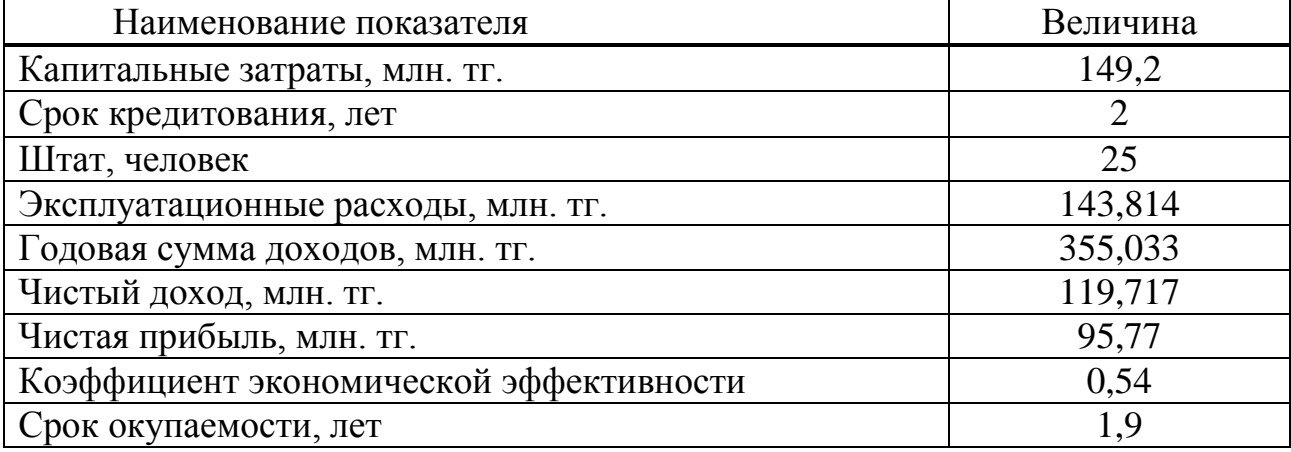

#### 4.7 Расчет показателей эффективности инвестиций

При анализе инвестиционных проектов используются следующие показатели эффективности инвестиций:

- чистая приведенная стоимость проекта (NPV);
- внутренняя норма доходности (IRR);
- дисконтированный срок окупаемости инвестиций (DPP).

4.7.1 Чистая приведенная стоимость проекта (net present value, NPV)

**NPV** - это разность между текущей стоимостью денежных поступлений по проекту или инвестиций и текущей стоимостью денежных выплат на получение инвестиций, либо на финансирование проекта, рассчитанная по фиксированной ставке дисконтирования. Значение NPV можно представить как результат, получаемый немедленно после принятия решения об осуществлении данного проекта, так как при расчете NPV исключается воздействие фактора времени, то есть если значение показателя:

 $NPV > 0$  – проект принесет прибыль инвесторам;

 $NPV = 0$  – увеличение объемов производства не повлияет на получение прибыли инвесторами;

 $NPV < 0$  – проект принесет убытки инвесторам.

NPV рассчитывается по формуле:

$$
NPV = \sum_{i} \frac{PVi}{(1+E)^{i}} - Io;
$$
\n(4.16)

где PVi - современная стоимость денежного потока на протяжении экономической жизни проекта - 147,311 млн.тг.;

Е – норма дисконта, равная 20%;

Io - сумма первоначальных затрат, т.е. сумма инвестиций на начало проекта - 149,2 млн.тг.;

і - количество периодов - 2.

$$
NPV = \frac{147,311}{(1+0,2)^{1}} + \frac{147,311}{(1+0,2)^{2}} - 149,2 = 82,558 MJH
$$

4.7.2 Внутренняя норма доходности (IRR)

IRR или внутренняя норма прибыли рассчитывается на базе показателя NPV: NPV проекта равен нулю: IRR = Е, при котором NPV = 0, данный коэффициент показывает максимальную стоимость инвестиций, указывает на максимально допустимый относительный уровень расходов, которые могут быть ассоциированы с данным проектом.

Именно с ним сравнивается показатель IRR, рассчитанный для конкретного проекта, при этом связь между ними такова:

- если IRR > Io, то проект следует принять;
- если IRR < Io, то проект следует отвергнуть;
- если IRR = Io, то проект ни прибыльный, ни убыточный.

$$
IRR = \sum_{i} \frac{PVi}{(1+E)^{i}} - Io = 0;
$$
 (4.17)

$$
IRR = 20 + \frac{(47 - 20) \cdot 82,558}{82,558 - (-0,417)} = 46,864\%
$$

4.7.3 Дисконтированный срок окупаемости инвестиций (DPP)

DPP является одним из наиболее распространенных и понятных показателей оценки эффективности инвестиционного проекта.

Дисконтирование, по сути, характеризует изменение покупательной способности денег, то есть их стоимости, с течением времени. На его основе производят сопоставление текущих цен и цен будущих лет.

Рассматривая механизм формирования показателя периода окупаемости, следует обратить внимание на ряд его особенностей, снижающих потенциал его использования в системе оценки эффективности инвестиционных проектов.

Дисконтированный период окупаемости определяется по формуле:

$$
DPP = t, \text{ при котором Pt} > I; \tag{4.18}
$$

где Pt – чистый денежный поток доходов.

Коэффициент дисконтирования или барьерная ставка это показатель, используемый для приведения величины денежного потока в n-периоде оценки эффективности инвестиционного проекта, другими словами ставка дисконтирования это процентная ставка, используемая для перерасчета будущих потоков доходов в единую величину текущей стоимости.

Дисконтированный период окупаемости для проекта:

$$
149,2 - \frac{95,77}{\left[\frac{95,77}{(1+0,2)^2}\right]} = 2,2 \text{ roqa}
$$

Таблица 4.5 - Экономические показатели проекта после дисконтирования

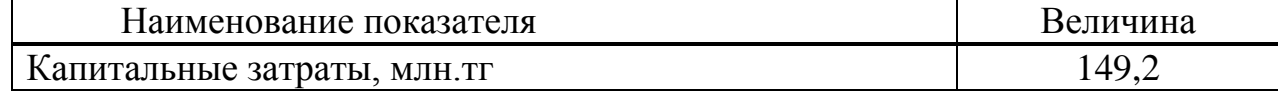

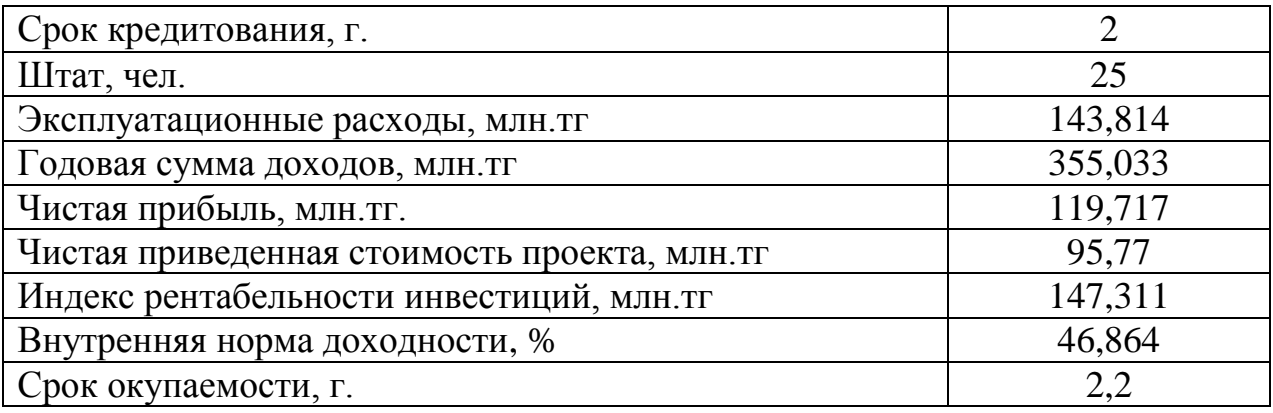

### 4.8 Оценка результата

В первый период эксплуатации модернизированного участка возможны некоторые риски предприятия при ухудшении экономической ситуации в Республике Казахстан, недобросовестности  $\mathbf{M}$ низкой квалификации работников, при резком ухудшении технического состояния ВОЛС или качества передачи.

Это возможно также:

- при неоплате аренды каналов со стороны арендаторов;

- при неустойчивом спросе на предоставляемые услуги связи;

- при банкротстве банков, осуществляющих денежные переводы.

Но по данным видно, что несмотря на возможные риски предприятия, наш проект экономически выгоден, и расчетный срок окупаемости данного проекта составляет 2,2 года, что не превышает нормативных показателей.

#### **Заключение**

В данном дипломном проекте рассмотрено проектирование ВОЛС на участке Петропавловск – Акколь, с применением определенного оптического кабеля, и оборудования. В проекте произведены расчеты необходимого количество оборудование и расчеты по прокладке ВОЛС.

Также в проекте произведены расчеты по технике безопасности, составлен бизнес-план, посчитаны экономические показатели, на основании которого видна целесообразность замены.

### **Список литературы**

- 1. http://akkol-akmo.gov.kz
- 2. Практическое руководство по волоконно оптическим технологиям
- 3. Убайдуллаев Р.Р. Волоконно оптические сети М., эко тренд,- 2000 г.
- 4. Направляющие системы электросвязи, методические указания к выполнению курсового проекта – Е.Ю. Елизарова, А.К. Сакабаева – Алматы, АУЕС,- 2010 г.
- 5. Безопасность жизнидеятельности, методические указания к выполнению раздела в дипломных проектах М.К.Дюсебаев, - 2003 г.
- 6. telecom-story.com
- 7. mojazarplata.kz
- 8. b2b.tattelecom.ru
- 9. shop.nag.ru

# **Приложение А**

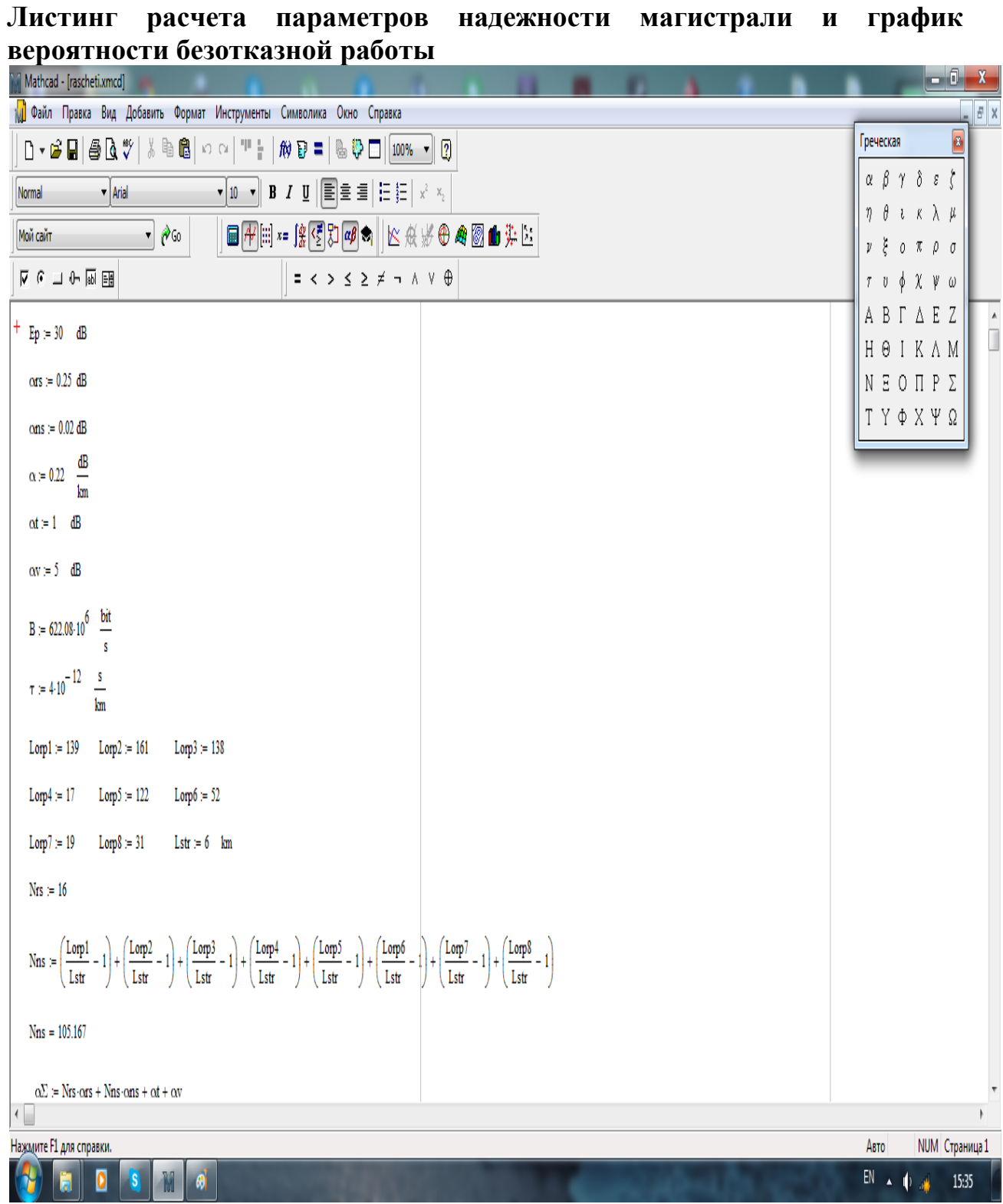

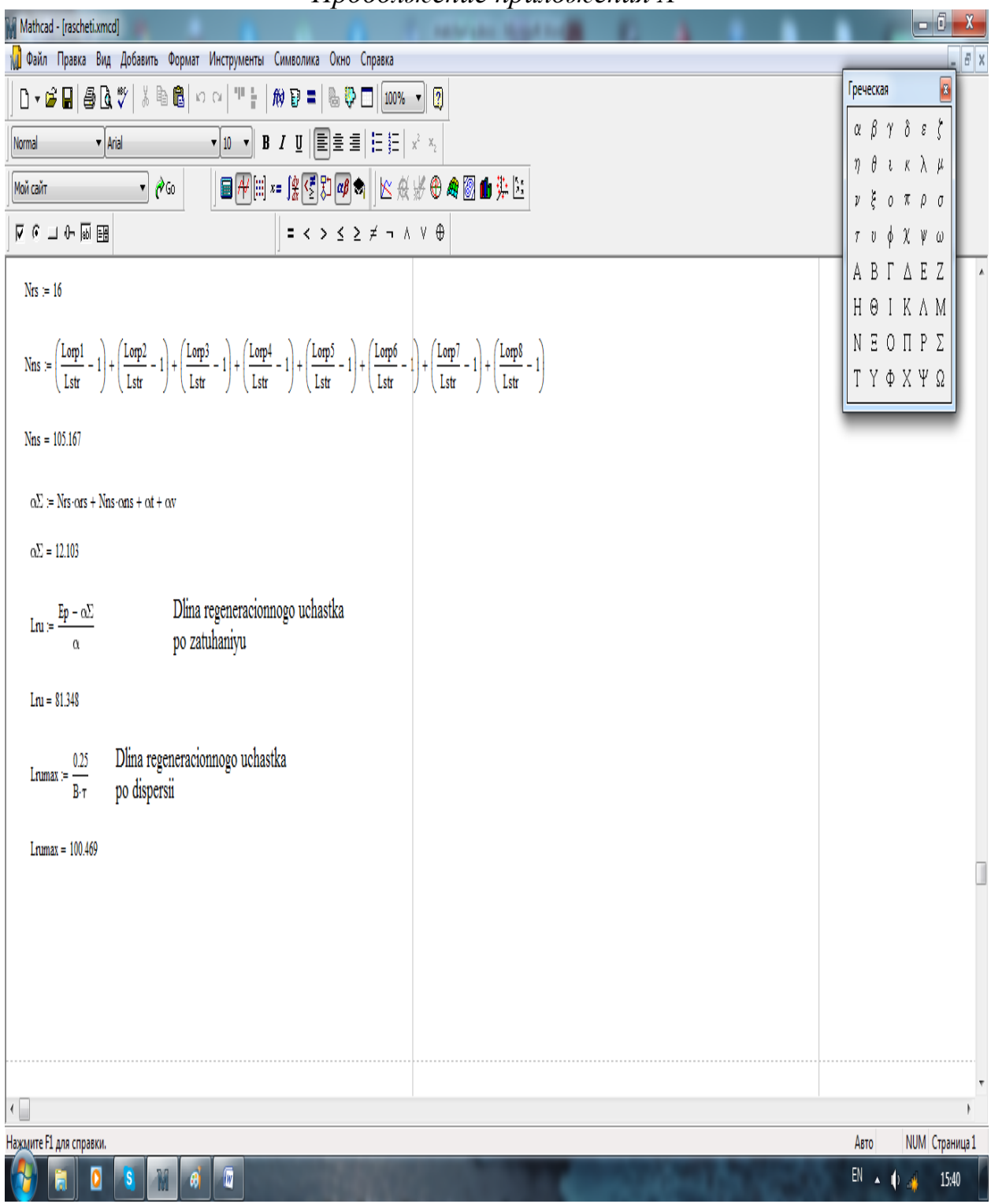

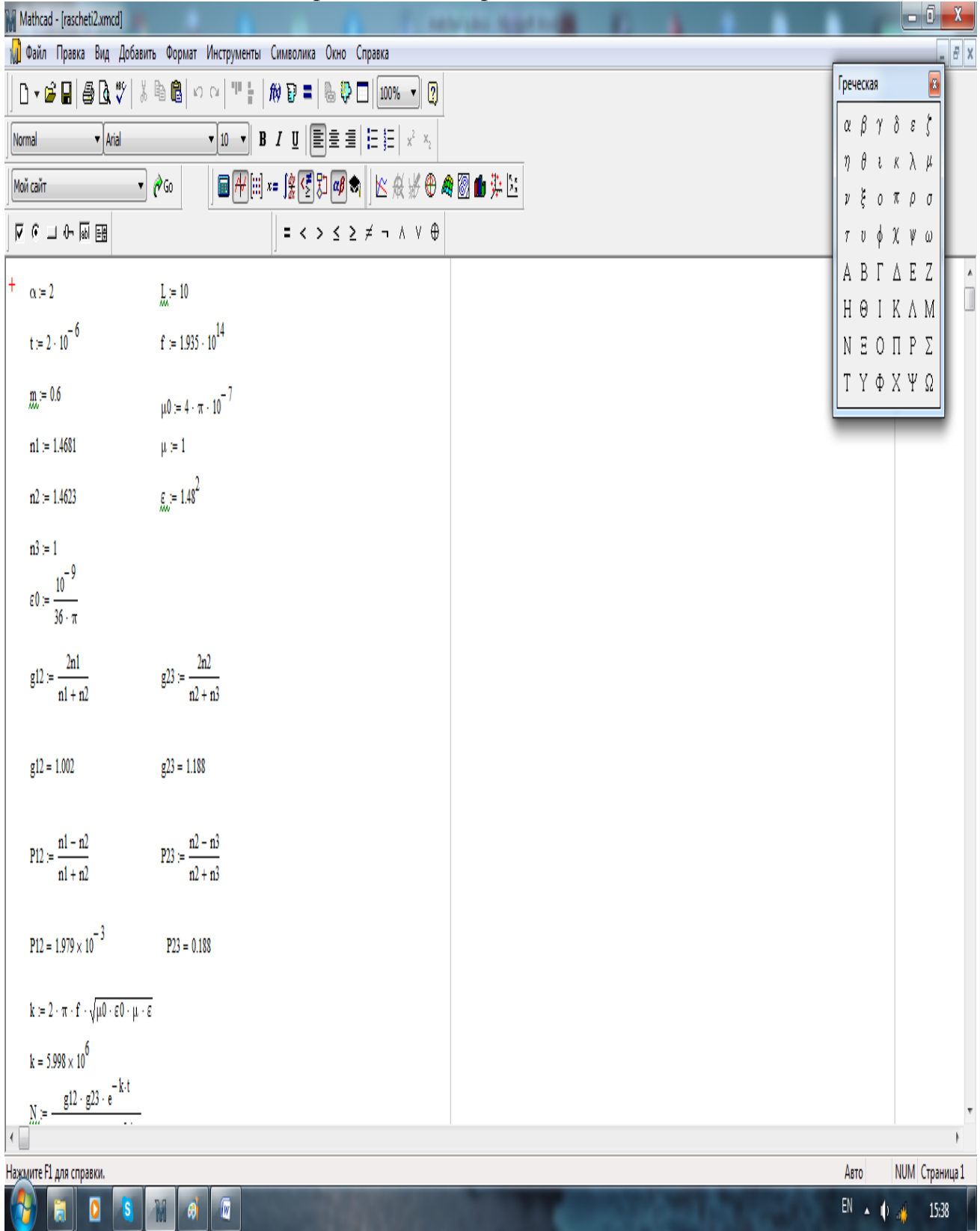

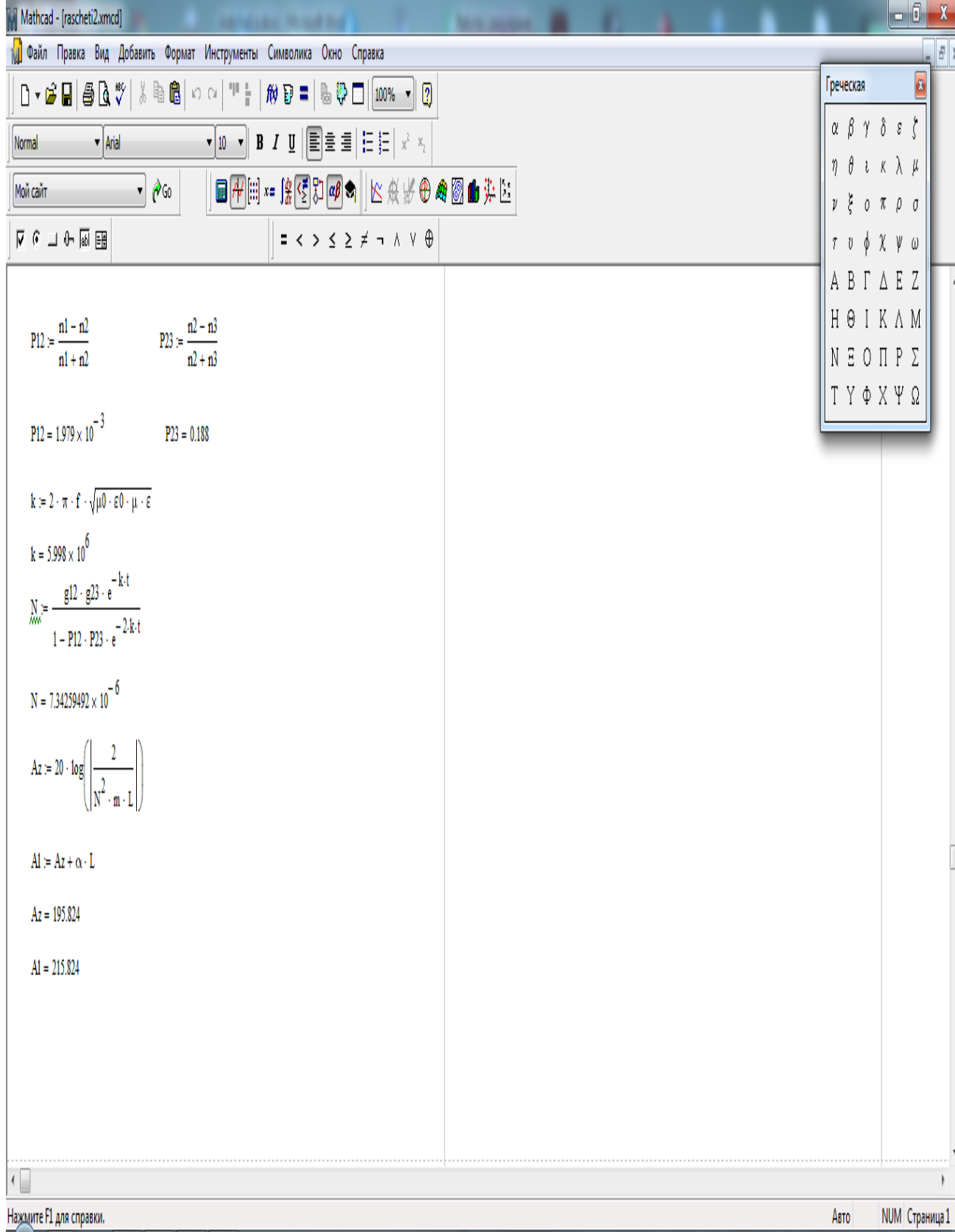

 $\chi$  $\sqrt{\frac{1}{n}}$ 

 $\overline{\mathbb{A}}$ 

 $EN \sim \left(\frac{1}{2}\right) \frac{1}{2}$  15:39

 $\sqrt{\frac{1}{2}}$ 

NO

 $\overline{\mathbf{0}}$ 

P

 $\blacksquare$ 

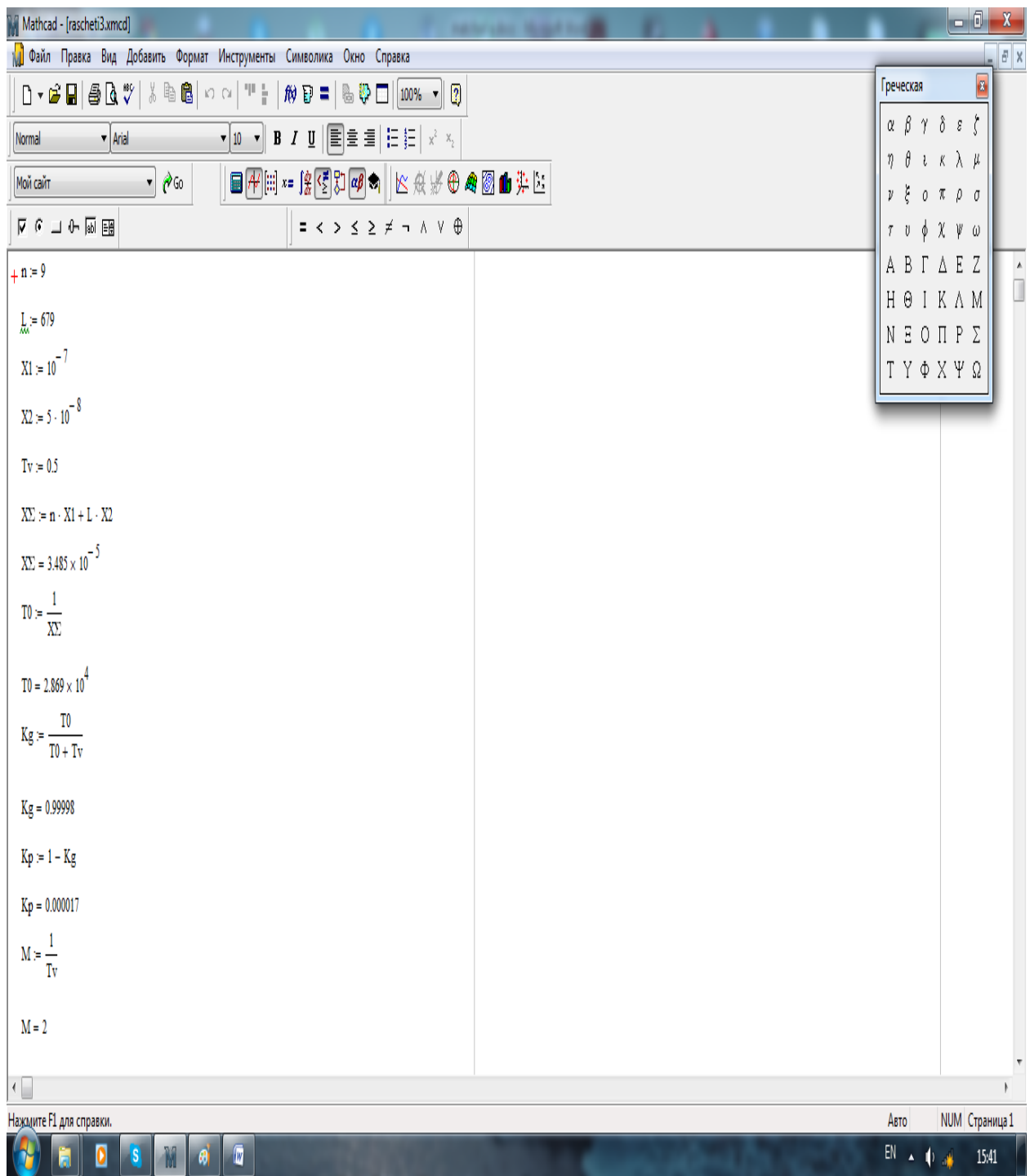

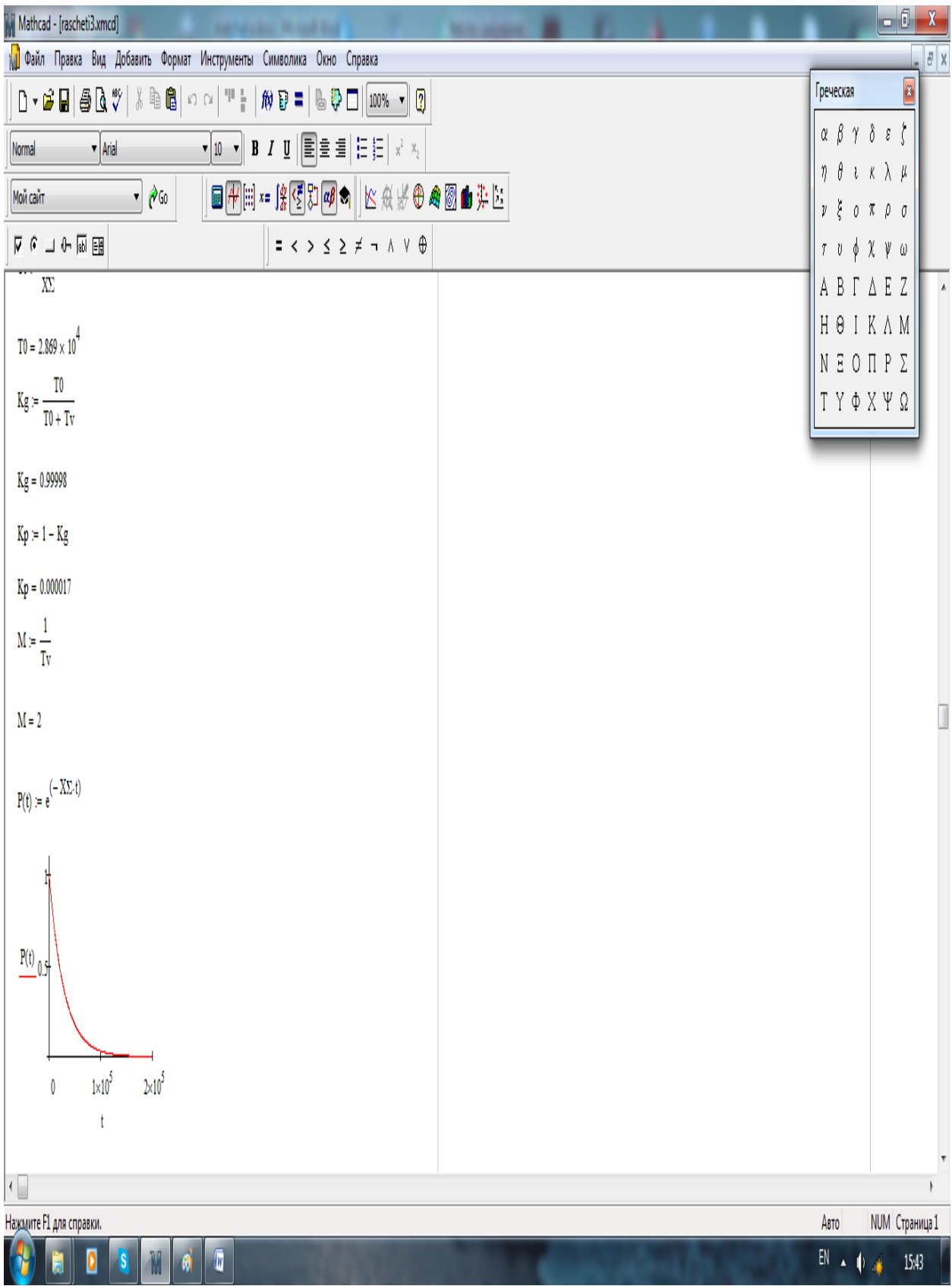